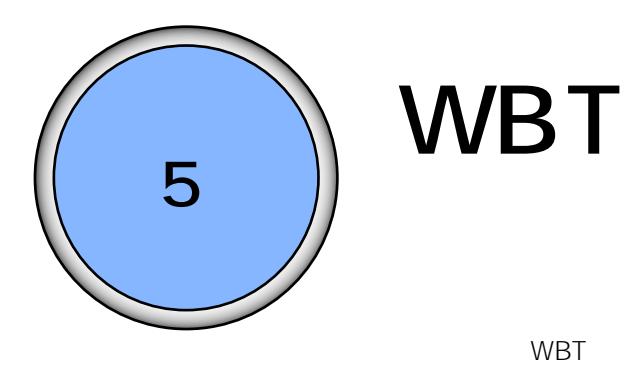

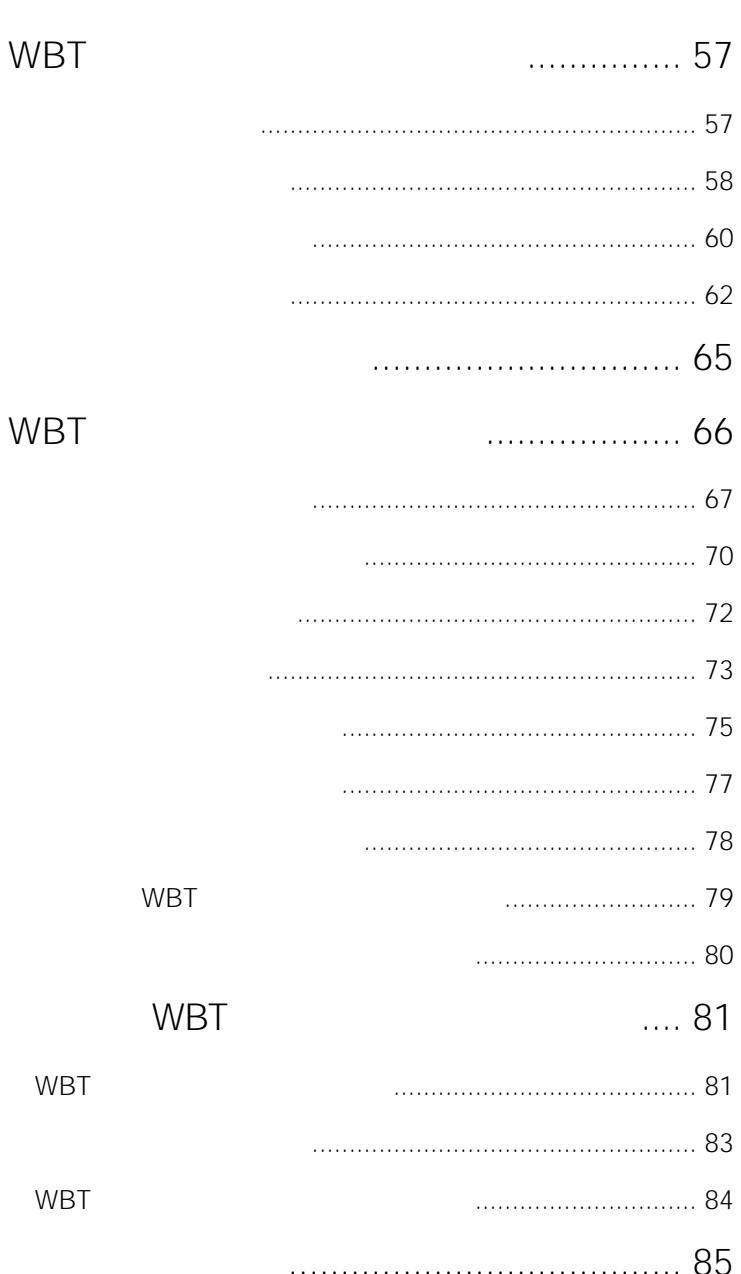

# <span id="page-1-0"></span>WBT

WBT STATE STATE STATE STATE STATE STATE STATE STATE STATE STATE STATE STATE STATE STATE STATE STATE STATE STATE STATE STATE STATE STATE STATE STATE STATE STATE STATE STATE STATE STATE STATE STATE STATE STATE STATE STATE ST

 $\frac{M}{\sqrt{2\pi}}$ 

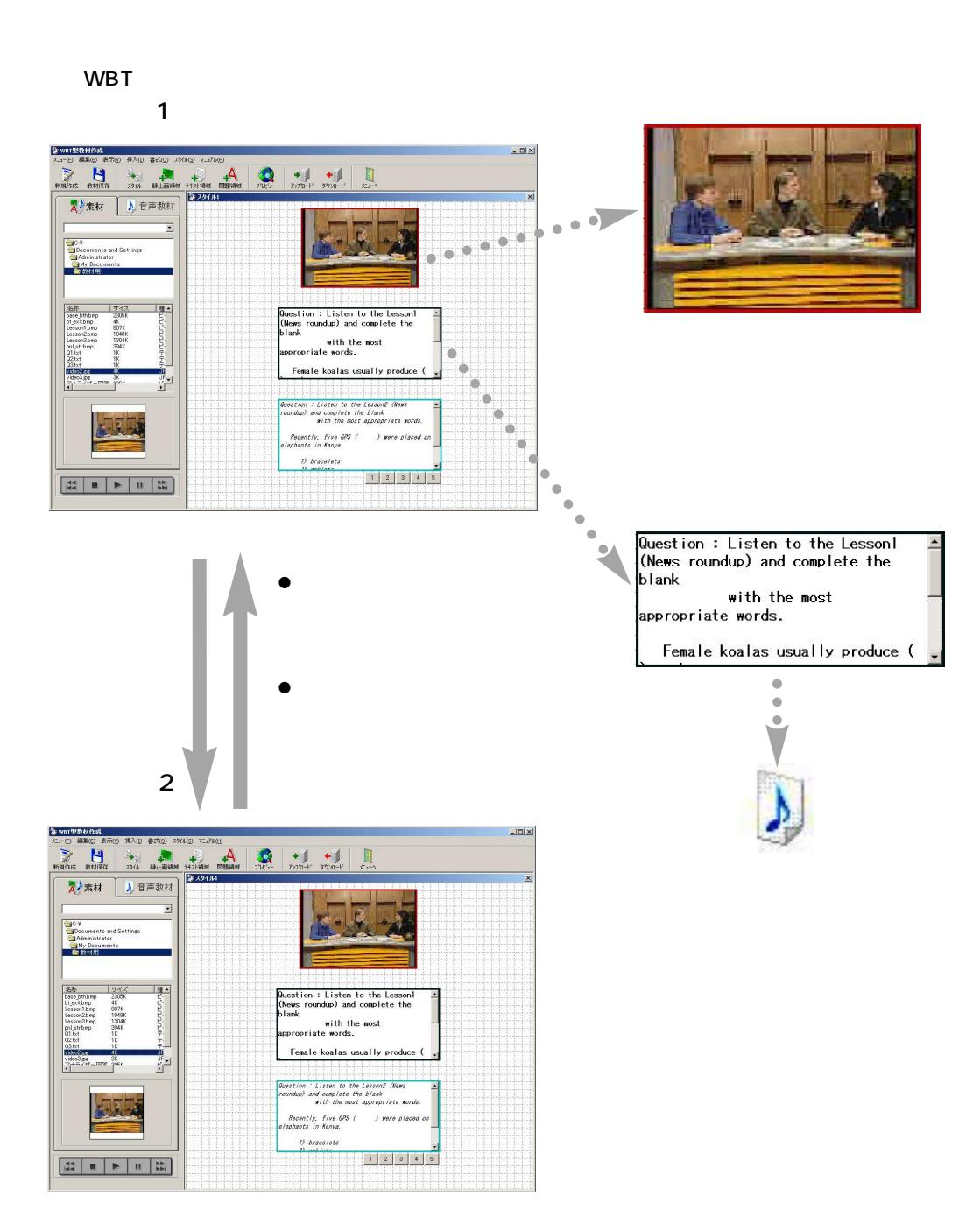

WBT

<span id="page-2-0"></span>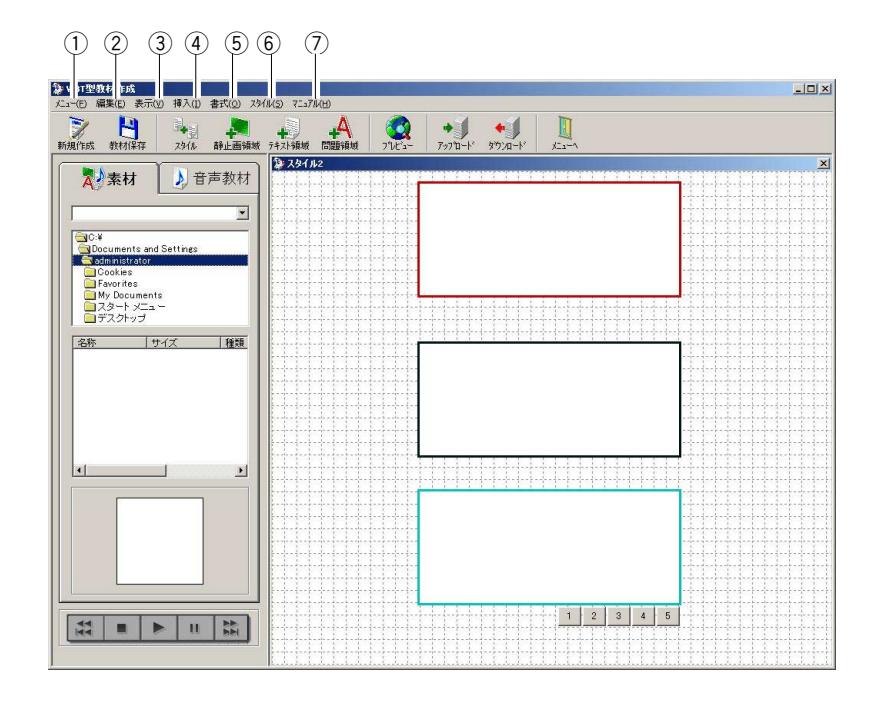

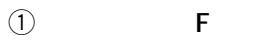

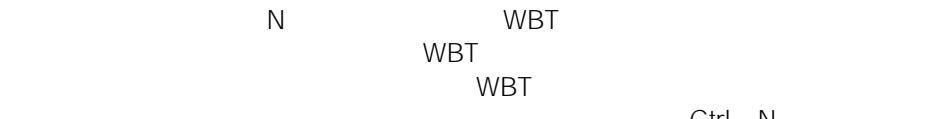

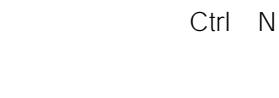

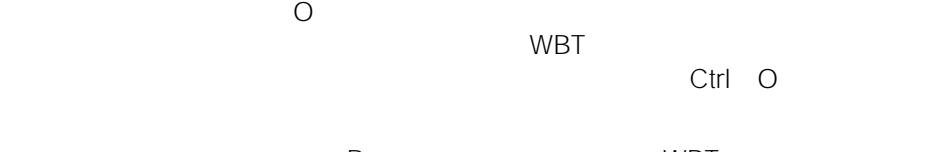

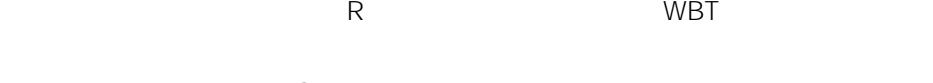

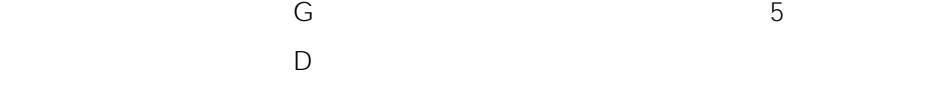

 $M$  is a set of  $W$ BT is  $W$ BT in  $W$ 

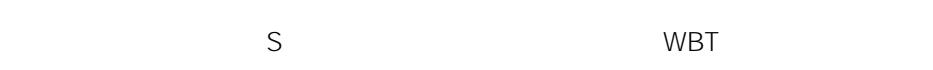

Ctrl S

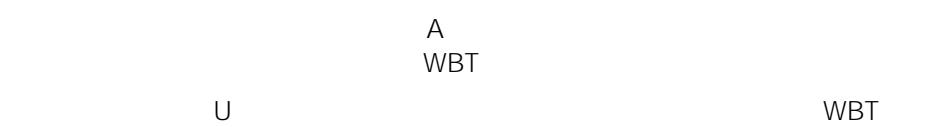

 $\mathsf{W}$  is the set of the set of the set of the set of the set of the set of the set of the set of the set of the set of the set of the set of the set of the set of the set of the set of the set of the set of the set of

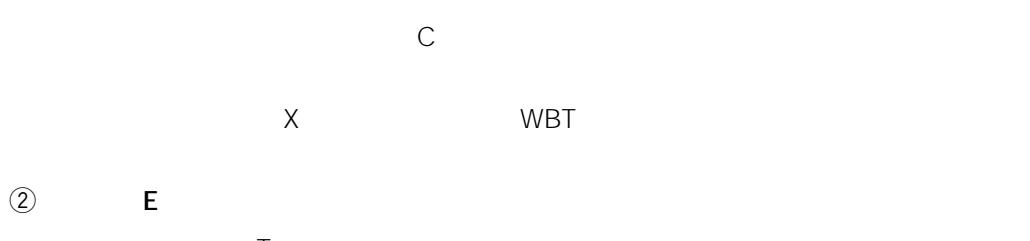

・ワップ in the set of the set of the set of the set of the set of the set of the set of the set of the set of the Ctrl X c is a set of  $C$ 

Ctrl C  $P$ Ctrl V

 $\circled{3}$  V  $\mathsf P$ ・評価設定内容(E) :評価設定内容画面が表示されます。  $\begin{matrix} \begin{matrix} 4 \end{matrix} & \begin{matrix} 1 \end{matrix} \\ \begin{matrix} 4 \end{matrix} \\ \begin{matrix} 1 \end{matrix} \\ \begin{matrix} 1 \end{matrix} \\ \begin{matrix} 1 \end{matrix} \\ \begin{matrix} 1 \end{matrix} \\ \begin{matrix} 1 \end{matrix} \\ \begin{matrix} 1 \end{matrix} \\ \begin{matrix} 1 \end{matrix} \\ \begin{matrix} 1 \end{matrix} \\ \begin{matrix} 1 \end{matrix} \\ \begin{matrix} 1 \end{matrix} \\ \begin{matrix} 1 \end{matrix} \\ \begin{matrix} 1 \end{matrix} \\ \begin{matrix} 1 \end{matrix} \\ \begin{matrix} 1$ 

 $\Box$  $\mathbb{T}$  : The contract of  $\mathbb{T}$  :  $\mathbb{T}$  :  $\mathbb{T$ 

 $\Omega$  $\mathsf E$  :  $\mathsf E$  :  $\mathsf E$  $\circledS$  0

 $\mathsf F$  : The state  $\mathsf F$  is the state  $\mathsf F$  is the state  $\mathsf F$  is the state  $\mathsf F$  $K$ 

 $\overline{S}$  :  $\overline{S}$  :  $\overline{S}$  :

 $\circled{2}$  H  $\mathbb C$  :  $\mathbb C$  :  $\mathbb R$  :  $\mathbb R$ 

 $A$ 

<span id="page-4-0"></span>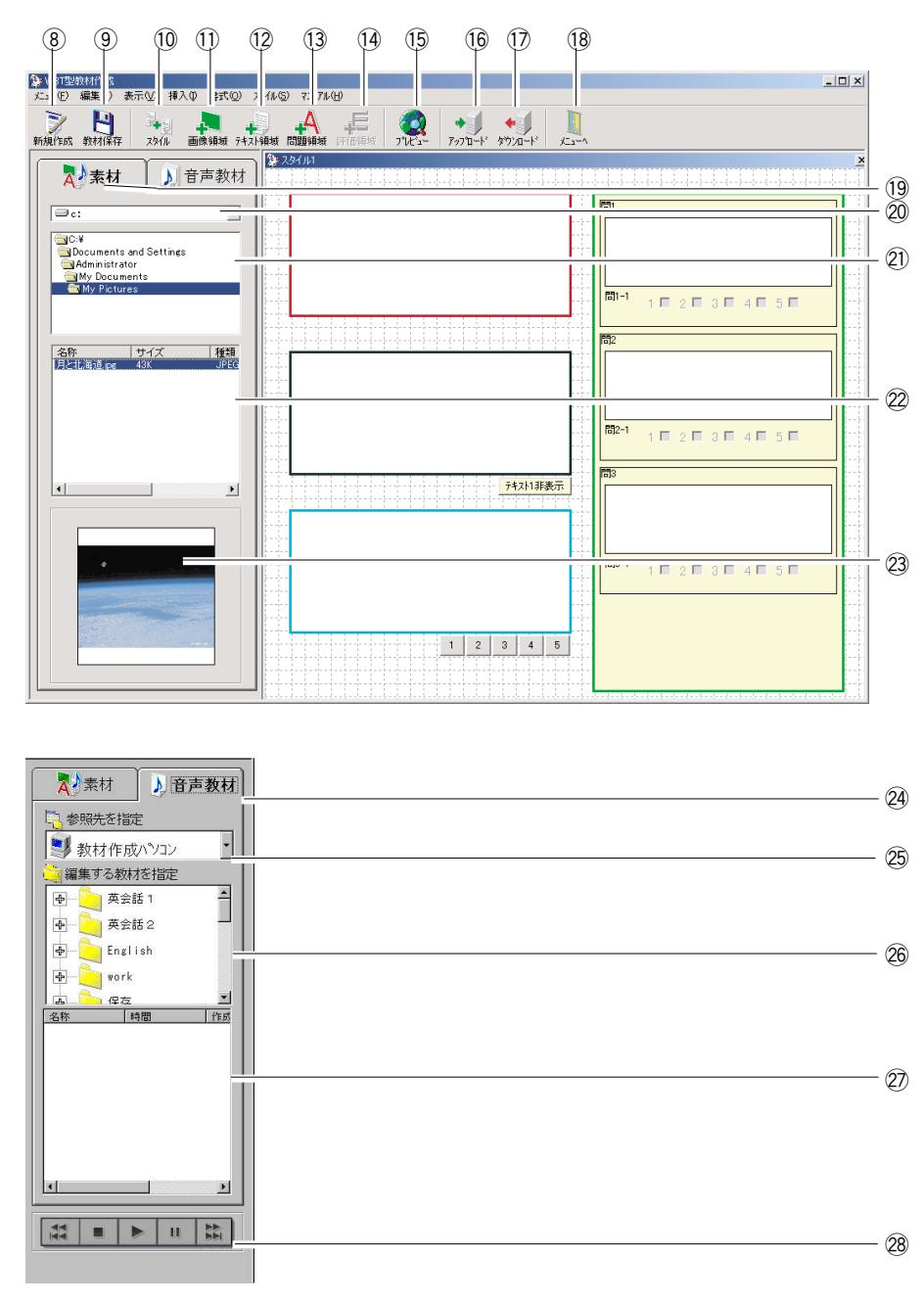

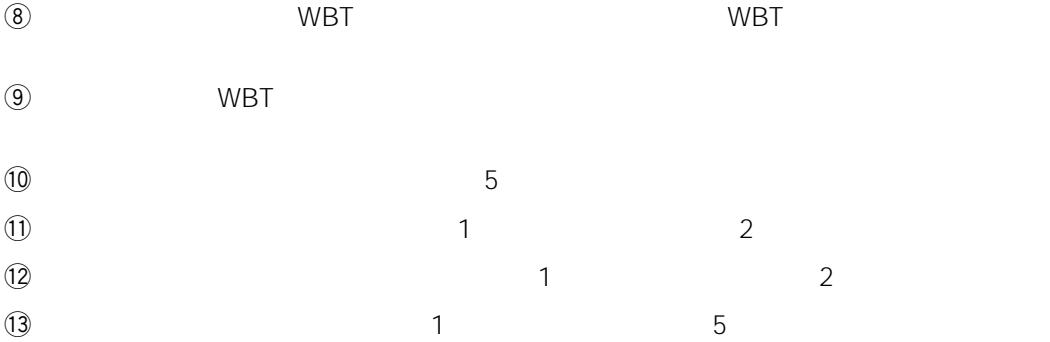

60

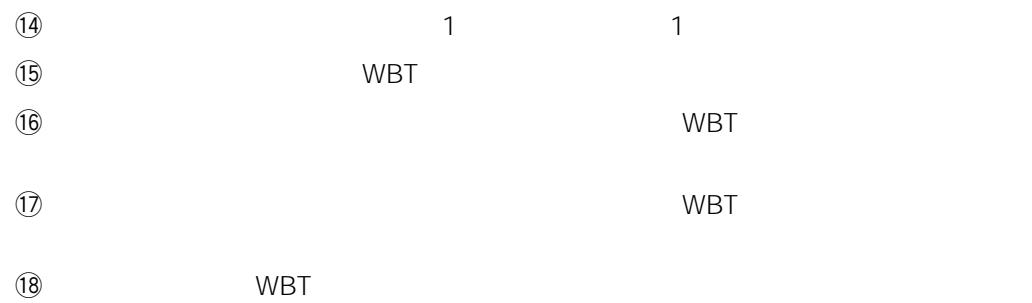

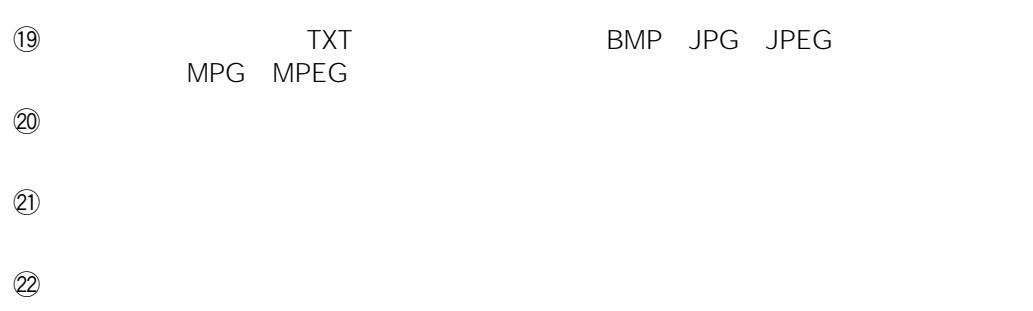

- $(23)$
- $(24)$
- $\mathcal{Q}_5$
- 
- $(26)$
- $\mathcal{D}$
- $(28)$

62

WBT

<span id="page-6-0"></span>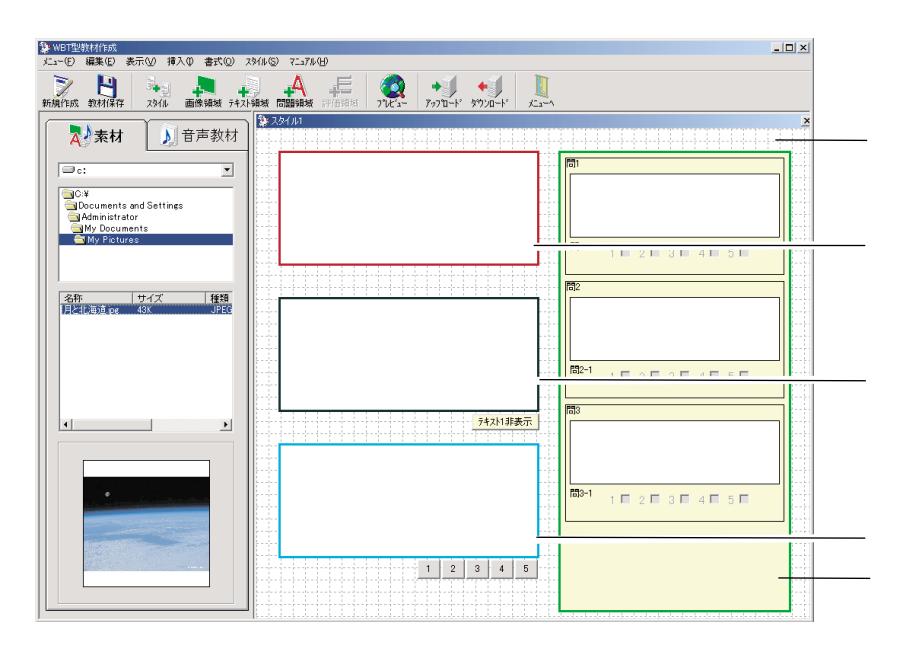

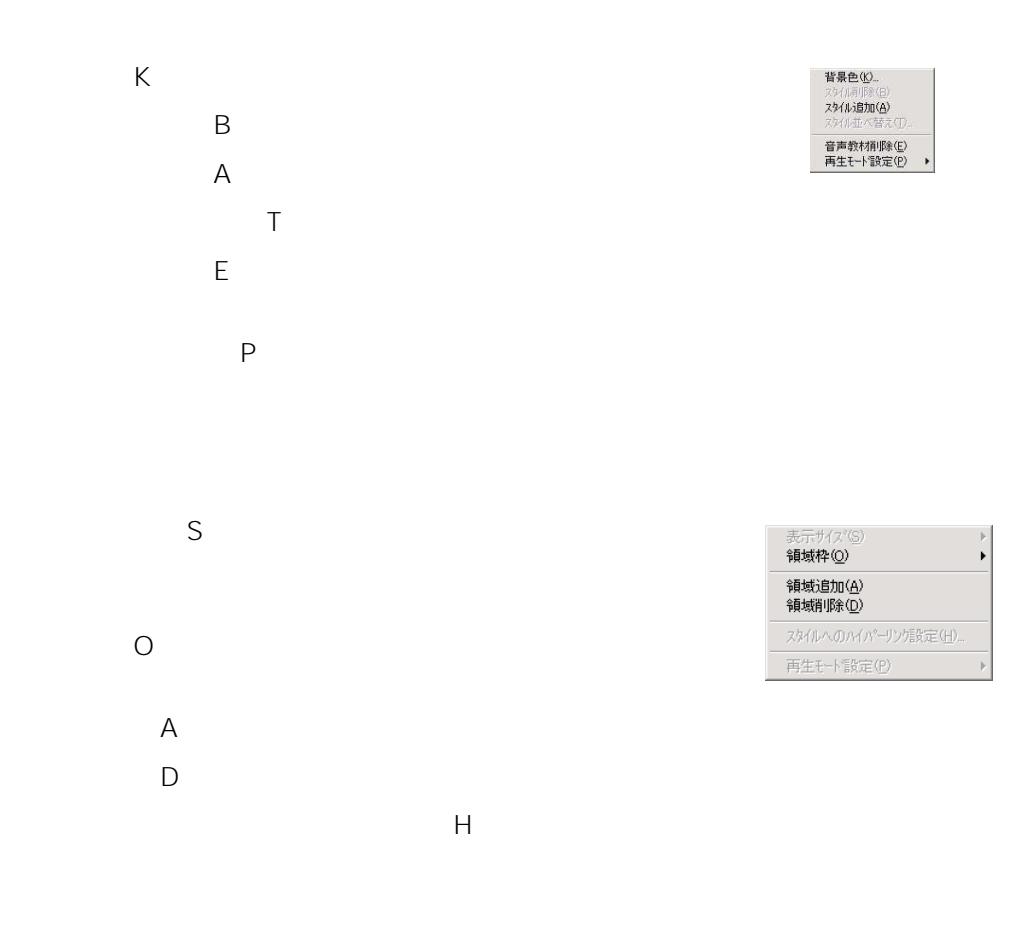

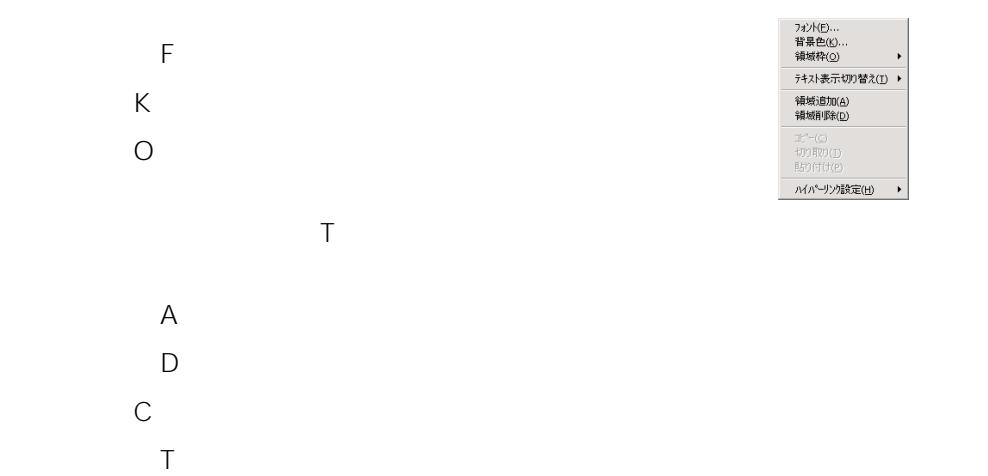

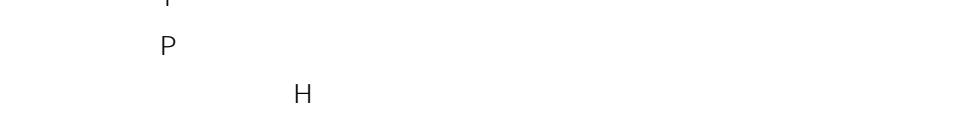

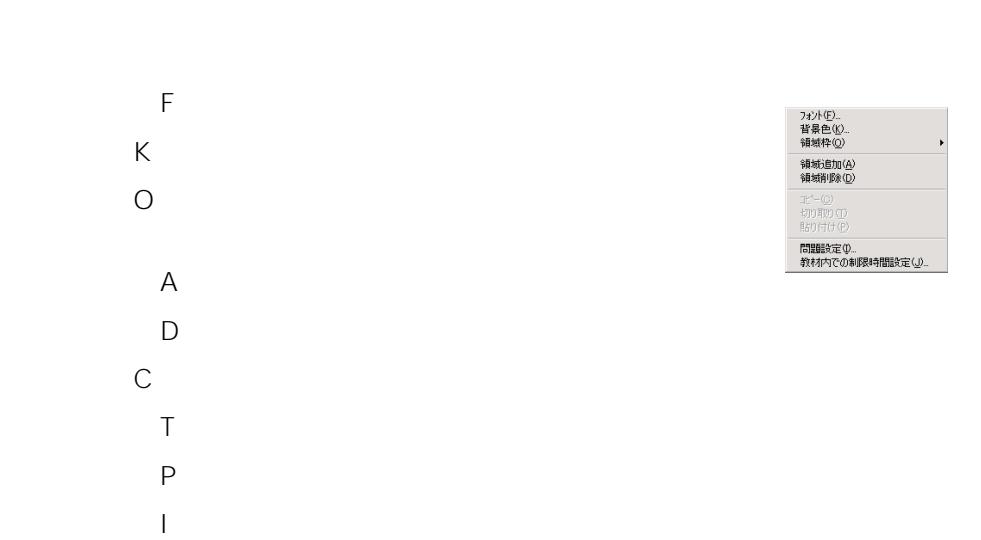

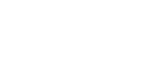

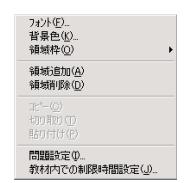

フォント(E)...<br>普景色(<u>K</u>)...<br>領域枠(<u>O</u>) →<br>テキスト表示切り替え(<u>T</u>) →

■ ハイパーリンク設定(H) →

領域追加(<u>A)</u><br>領域削除(<u>D</u>)

 $\mathsf{J}$  wbe WBT  $\mathsf{J}$ 

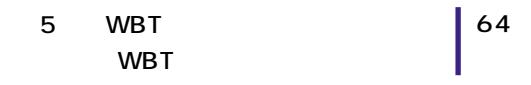

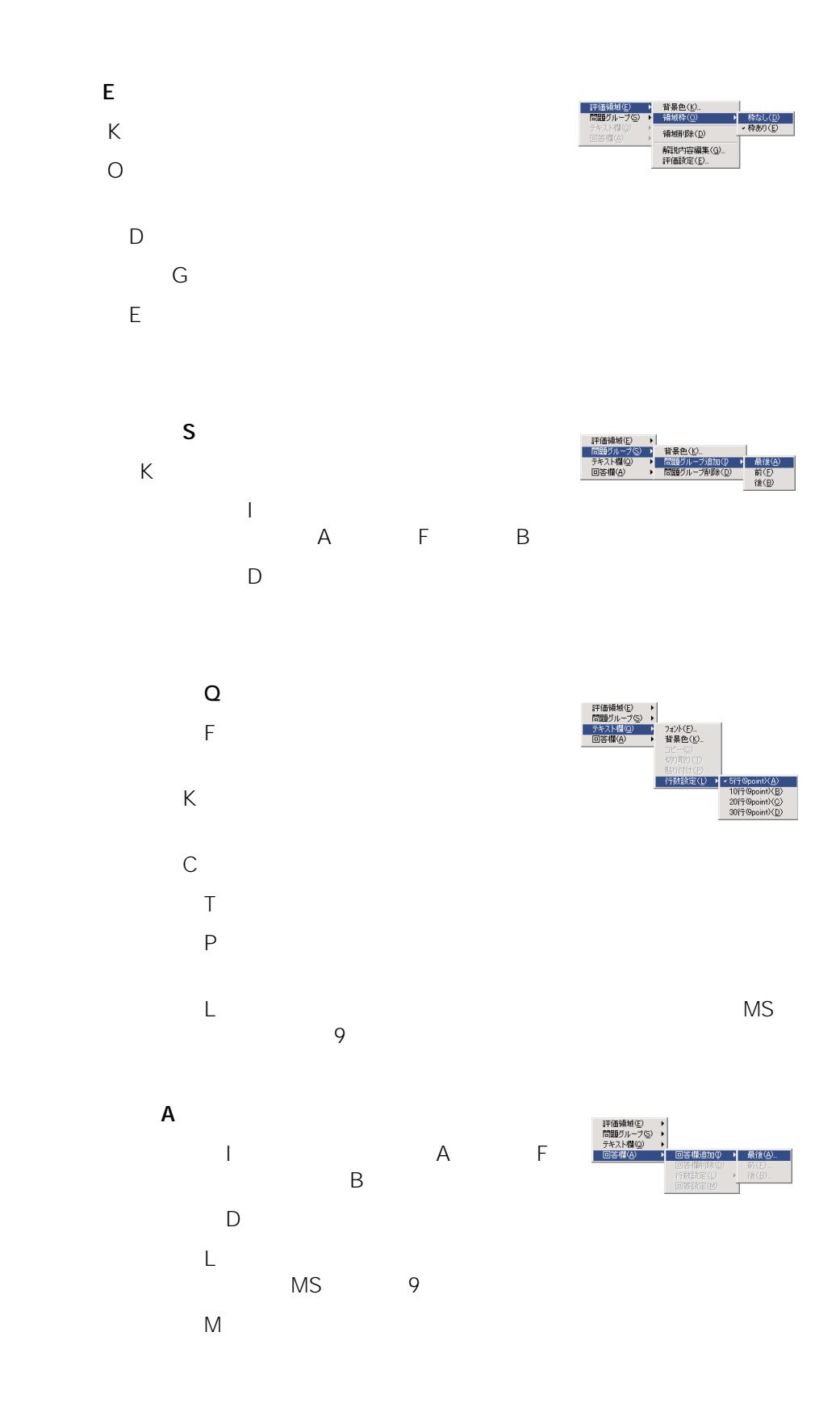

<span id="page-9-0"></span>1. WBT WBT

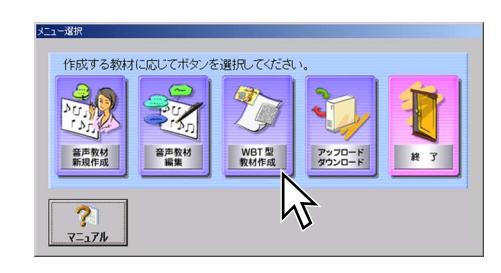

WBT

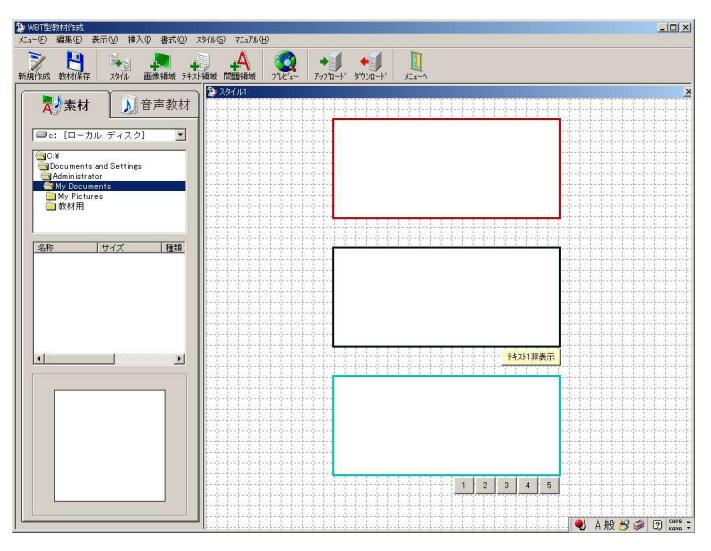

# <span id="page-10-0"></span>WBT

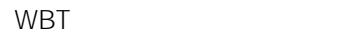

1. WBT

 $\mathsf F$   $\mathsf N$ 

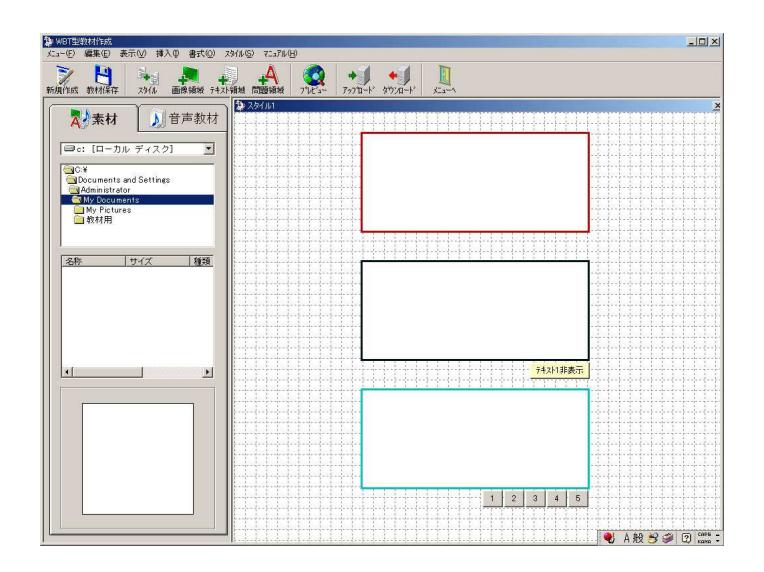

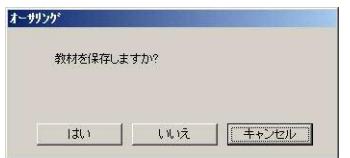

<span id="page-11-0"></span>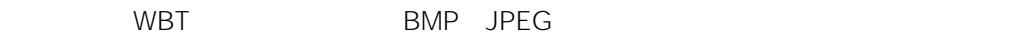

#### 1. WBT

 $2.$ 

#### My Documents

- $3.$  $\frac{2}{\sqrt{2}}$ 
	-
	- $\qquad \qquad \bullet$
	- BMP JPG JPEG
	- $\bullet$  TXT
	- MPG MPEG MP1 MPE

#### $\mathsf{WBT}$

## $($  )  $($

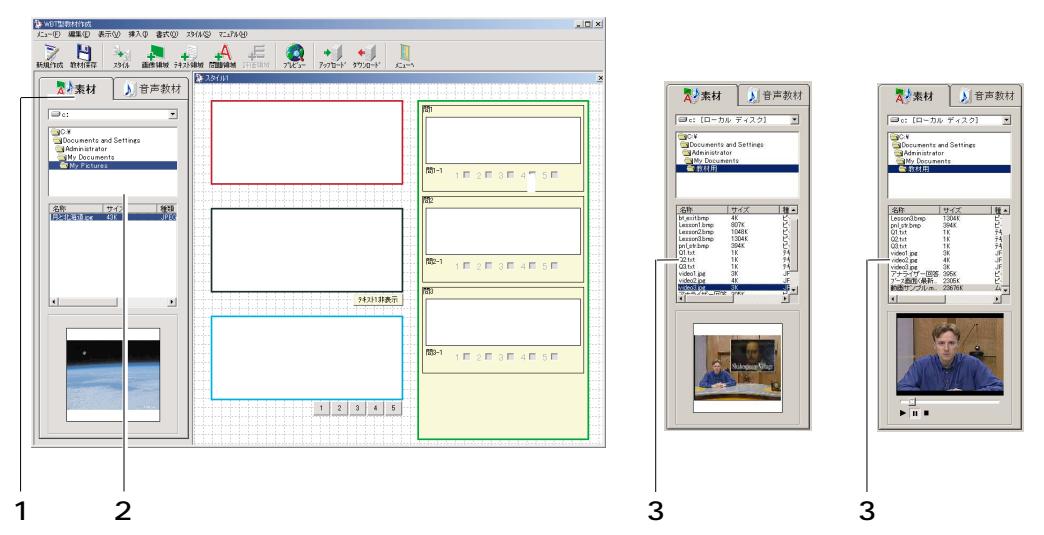

 $\vert$  67

1.  $\blacksquare$ 

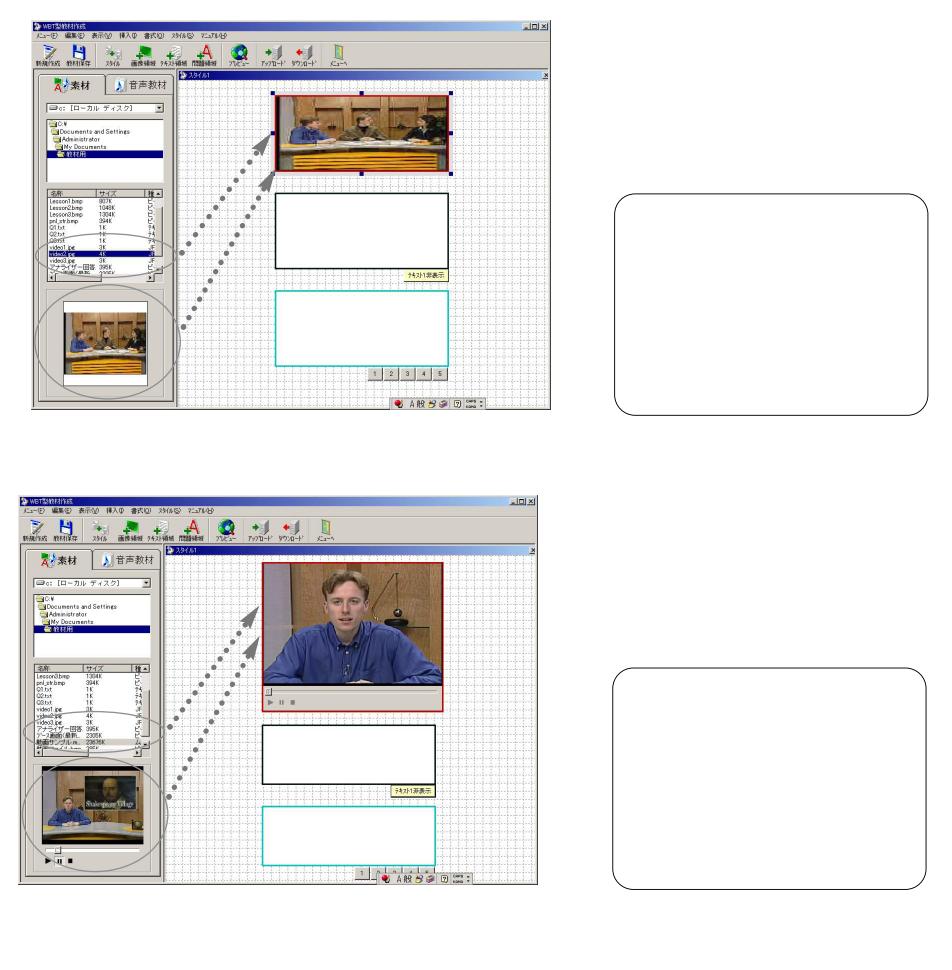

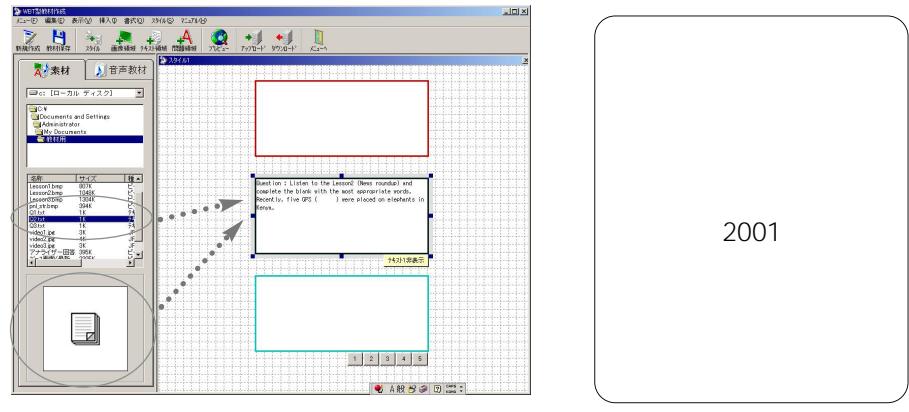

 $2.$ 

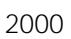

 $\begin{matrix} \mathcal{M}_{11} & \mathcal{M}_{12} \\ \mathcal{M}_{11} & \mathcal{M}_{12} \end{matrix}$ 

68

 $\bigoplus$ 

各領域の枠をクリックし、マウスカーソルを重ねると、マウスカーソルが マークに

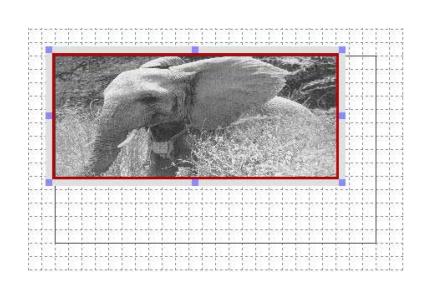

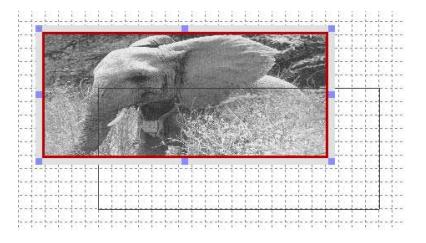

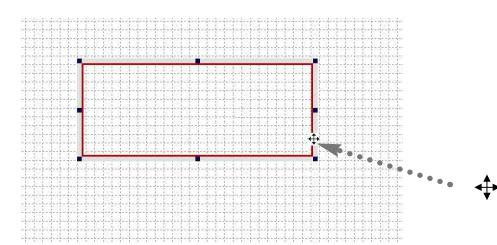

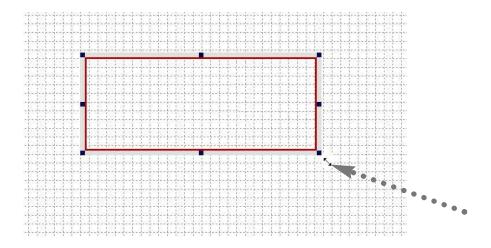

<span id="page-14-0"></span>1. WBT

 $2.$  $3.$ 

 $4.$ 

WBT

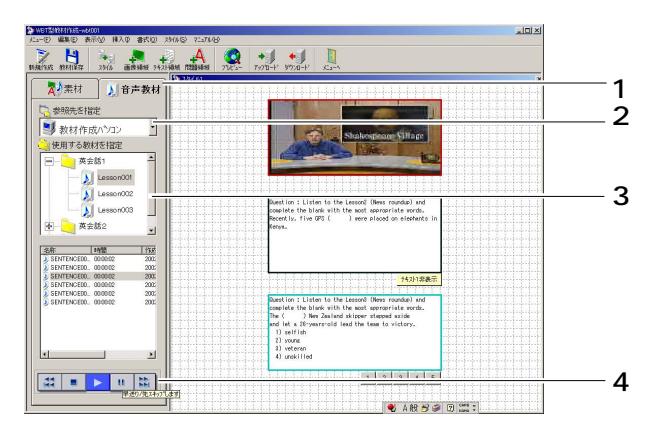

1.  $\blacksquare$ 

WBT

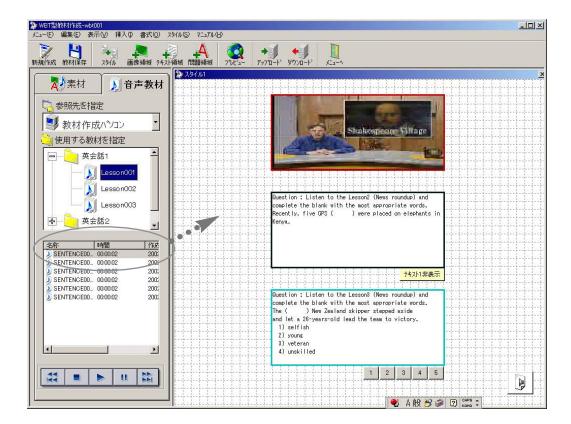

WBT

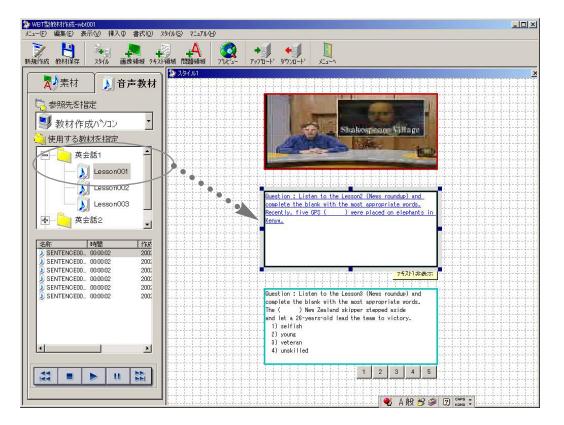

右クリックした際に スタックした アール・アール

#### <span id="page-16-0"></span>1. WBT

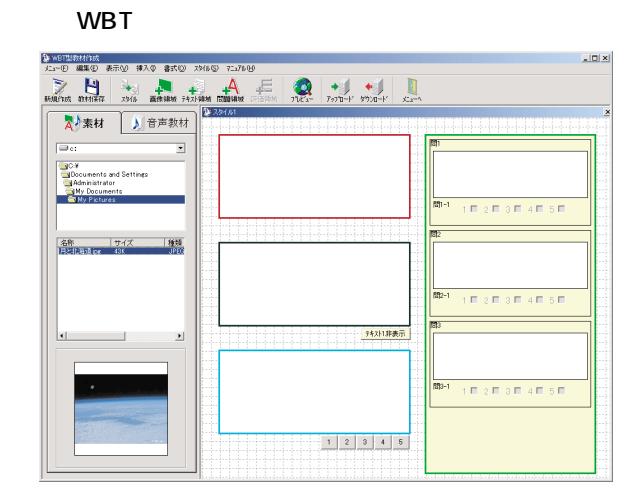

 $2.$ 

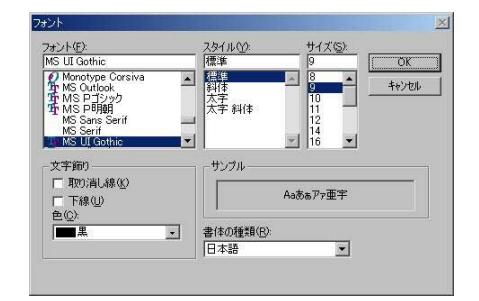

OK

3. OK $\mathbb{R}$ 

<span id="page-17-0"></span>1. WBT $\blacksquare$ 

K <sub>2</sub>

WBT

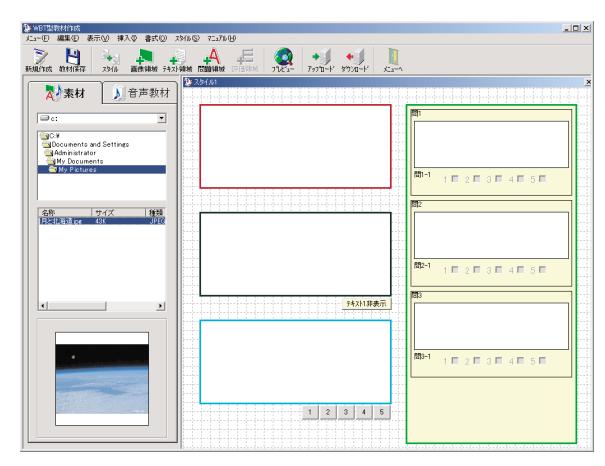

2.  $\blacksquare$ 

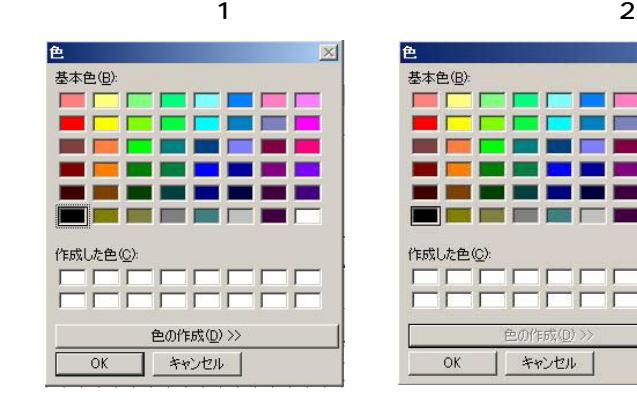

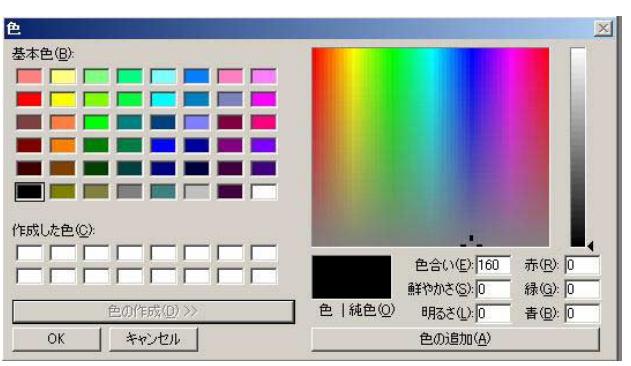

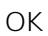

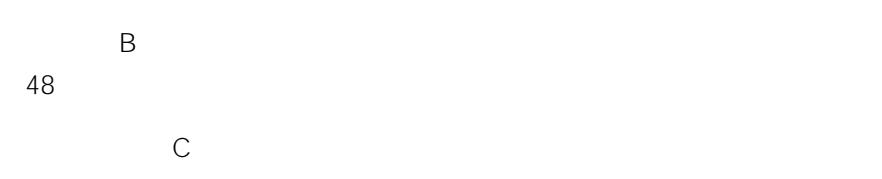

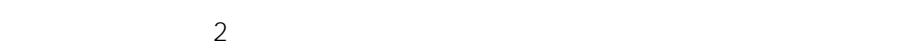

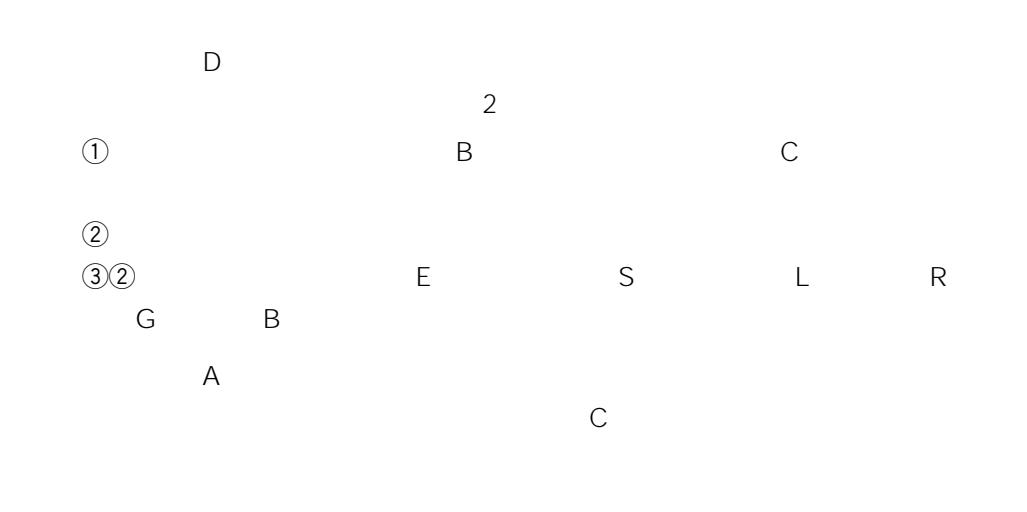

3. OK

<span id="page-19-0"></span>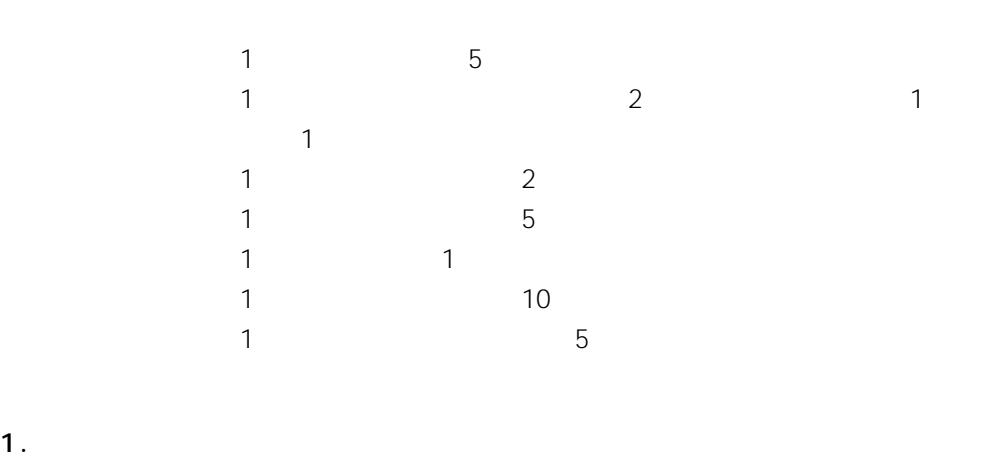

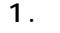

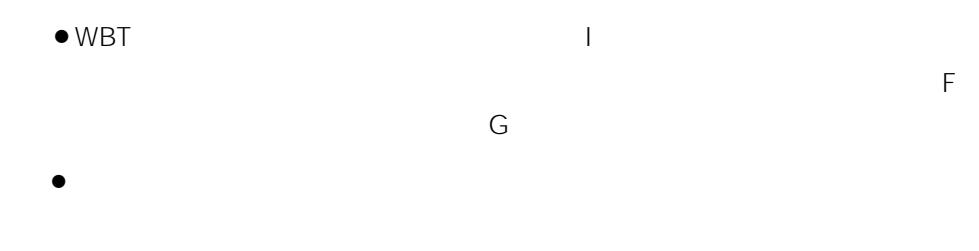

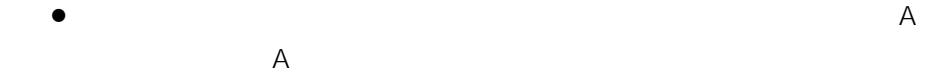

WBT

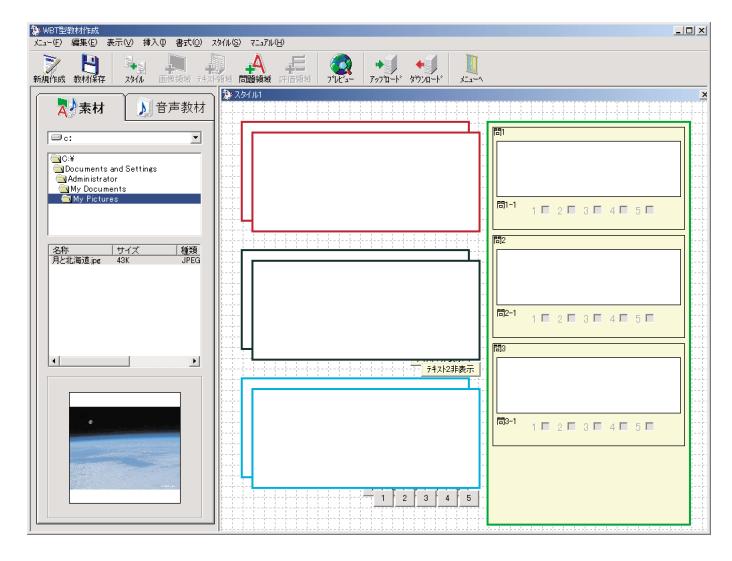

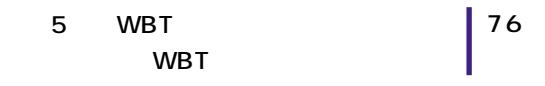

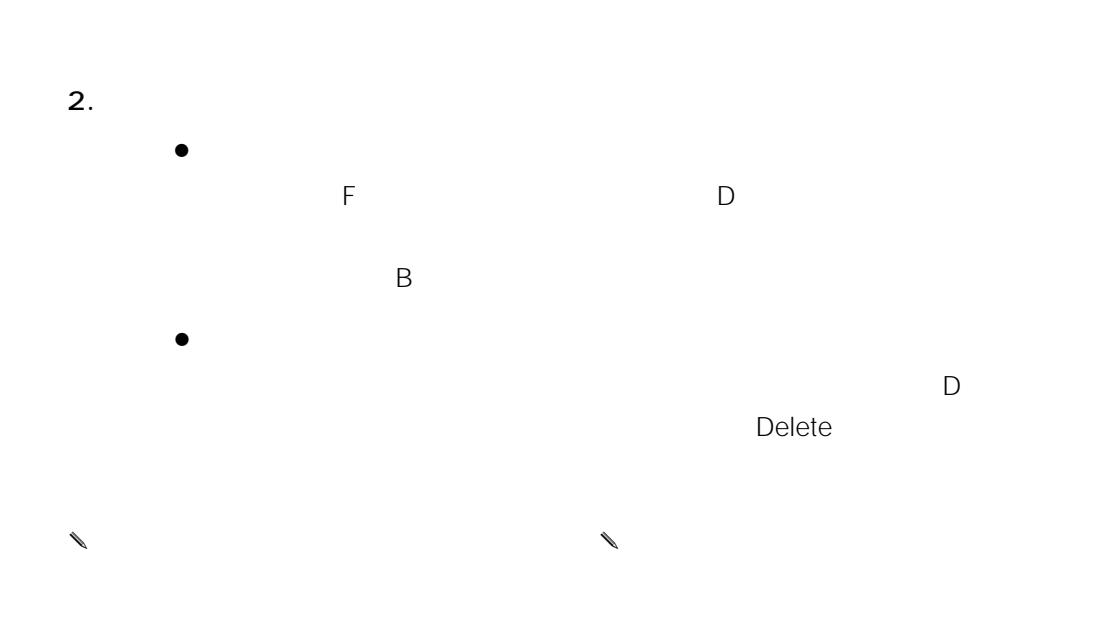

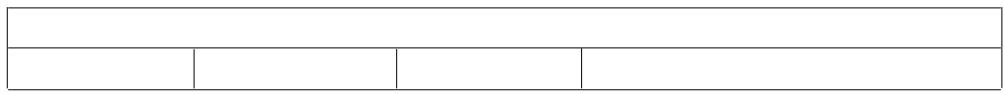

 $|77$ 

<span id="page-21-0"></span>1.  $\overline{a}$ 

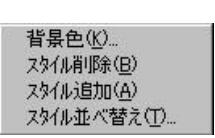

 $\mathsf{T}$ 

 $2.$ 

3. OK $\overline{\phantom{a}}$ 

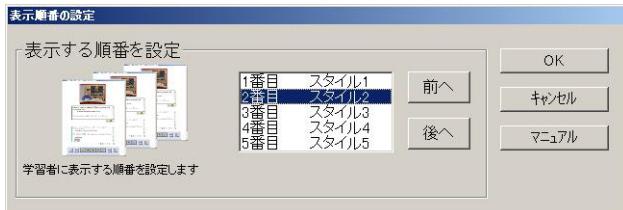

 $\sim$  1

 $\sim$  1

OK

<span id="page-22-0"></span>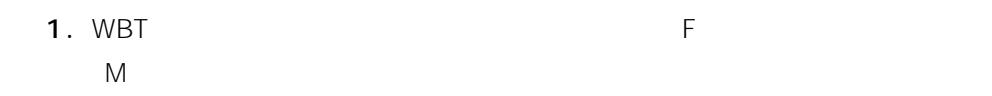

 $WBT$ 

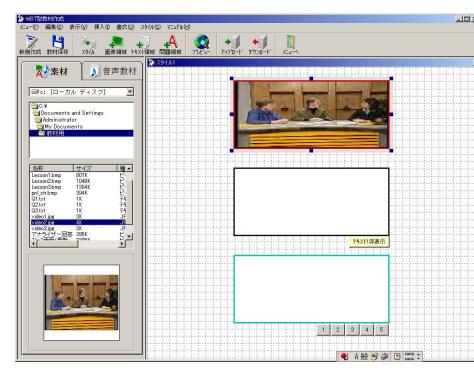

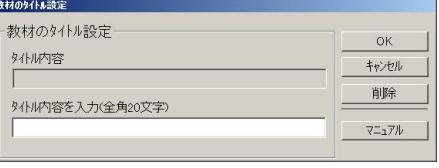

 $2.$ 

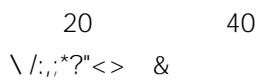

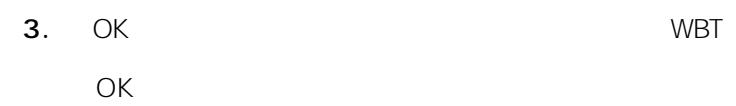

78

WBT

- <span id="page-23-0"></span>1. WBT DEVICE AND THE VICE AND THE RESERVE OF P WBT WBT WBT WEIL
- 2. WBT  $\times$

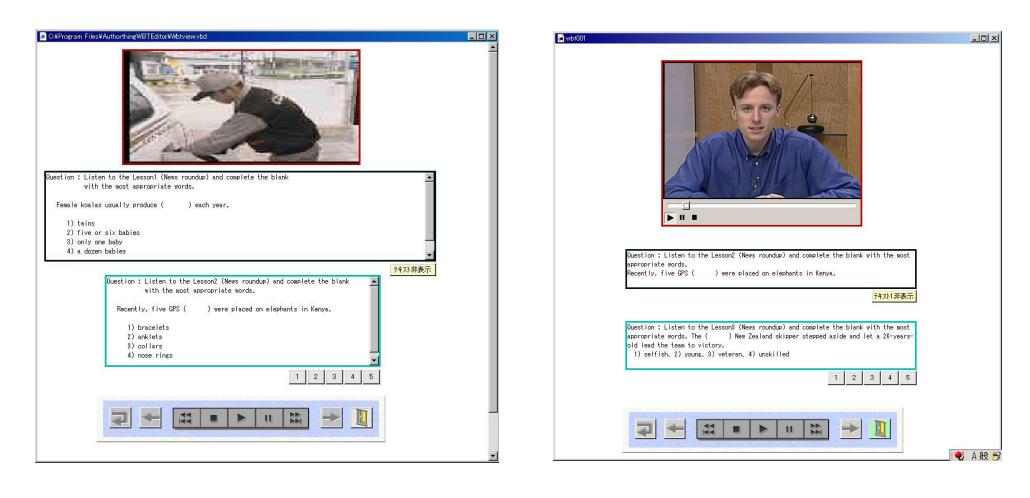

 $\frac{1}{\sum_{i=1}^{n} \frac{1}{\sum_{i=1}^{n} \frac{1}{\sum_{i=1}^{n} \frac{1}{\sum_{i=1}^{n} \frac{1}{\sum_{i=1}^{n} \frac{1}{\sum_{i=1}^{n} \frac{1}{\sum_{i=1}^{n} \frac{1}{\sum_{i=1}^{n} \frac{1}{\sum_{i=1}^{n} \frac{1}{\sum_{i=1}^{n} \frac{1}{\sum_{i=1}^{n} \frac{1}{\sum_{i=1}^{n} \frac{1}{\sum_{i=1}^{n} \frac{1}{\sum_{i=1}^{n} \frac{1}{\sum_{i=$ 

 $\begin{array}{c|cccc}\n1 & 2 & 3 & 4 & 5\n\end{array}$  $\overline{\bullet}$  $\leftarrow$  $\sim 1$  $\rightarrow$ 

 $\sim 1$ 

<span id="page-24-0"></span>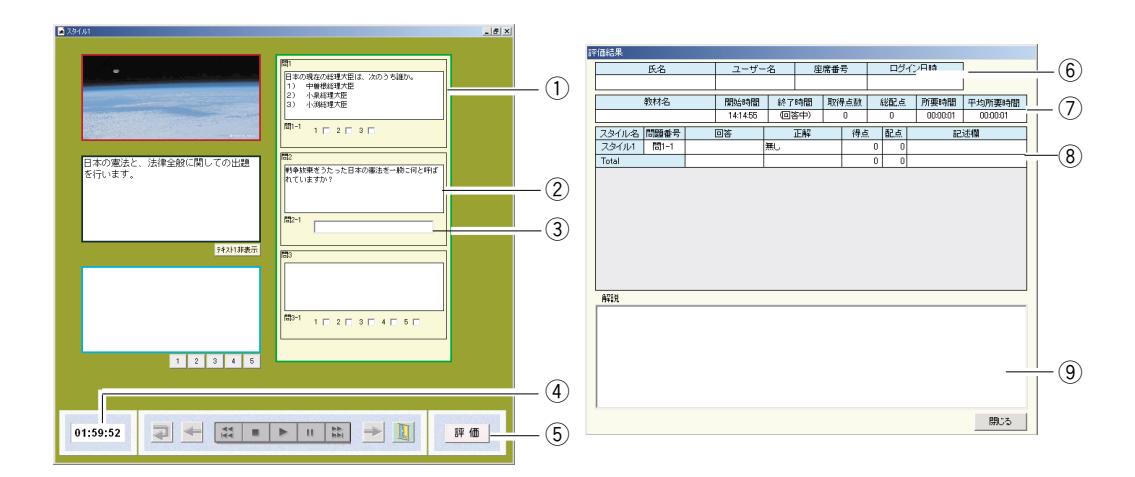

- $\Box$
- $\omega$   $\Omega$
- $\Theta$ :  $\Theta$
- $\left(4\right)$
- $\textbf{(5)}$
- $\circledast$
- $\omega$
- 
- $\circledR$
- $\Theta$

WBT

<span id="page-25-0"></span>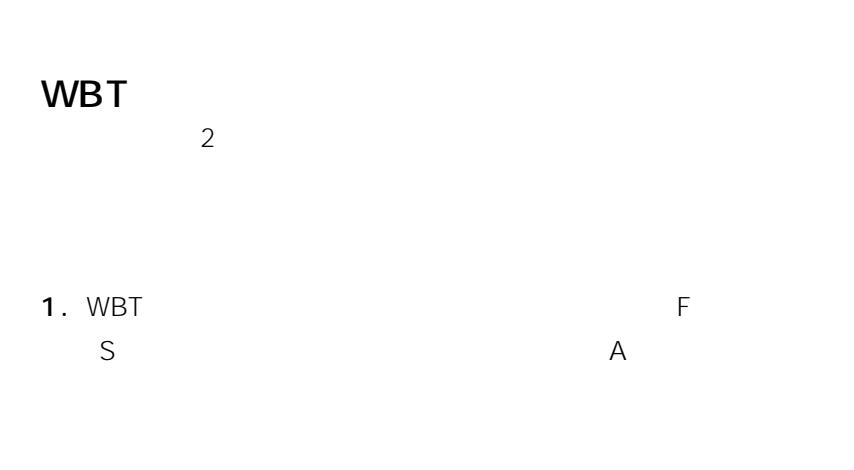

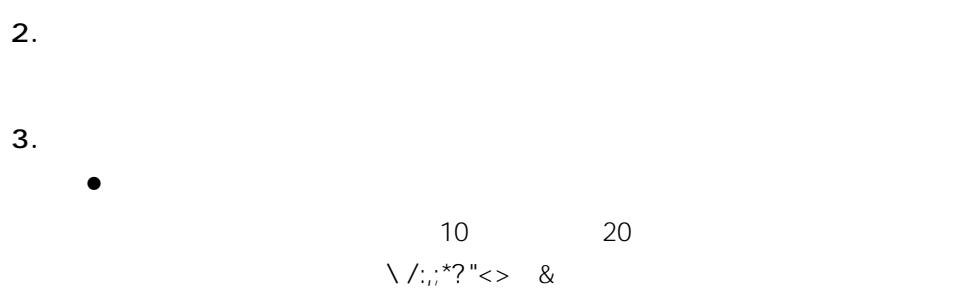

 $4.$ 

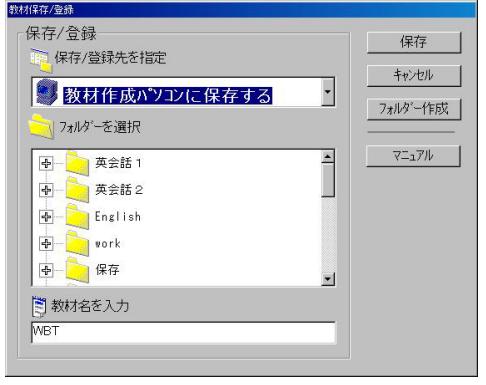

 $\begin{picture}(20,20) \put(0,0){\dashbox{0.5}(10,1){10.5}} \put(10,0){\dashbox{0.5}(10,1){10.5}} \put(10,0){\dashbox{0.5}(10,1){10.5}} \put(10,0){\dashbox{0.5}(10,1){10.5}} \put(10,0){\dashbox{0.5}(10,1){10.5}} \put(10,0){\dashbox{0.5}(10,1){10.5}} \put(10,0){\dashbox{0.5}(10,1){10.5}} \put(10,0){\dashbox{0.5}(10,1){10.5}} \put$ 

82

5 WBT WBT  $|83|$ 

<span id="page-27-0"></span>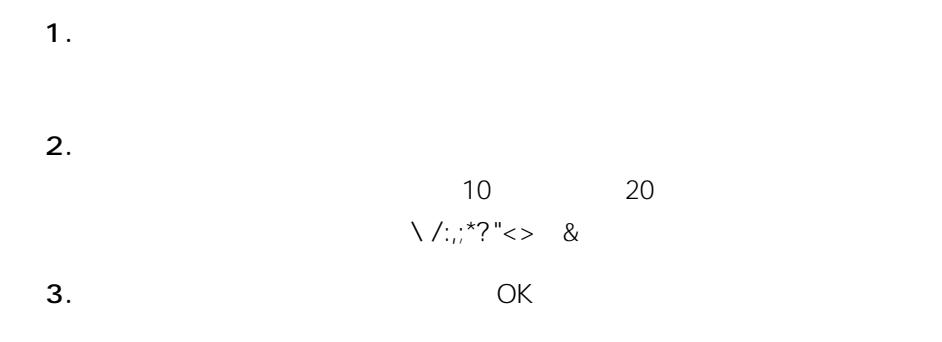

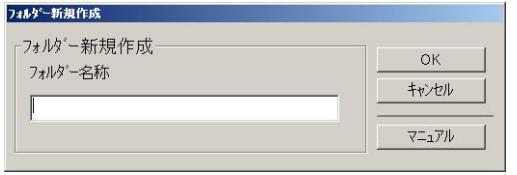

OK

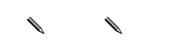

84

## <span id="page-28-0"></span>WBT

the WBT was a structured was the wave was a structured was a structured was the wave was the wave was the wave of  $\sim$ 

1. WBT R

2. WBT

 $3.$ 

WBT

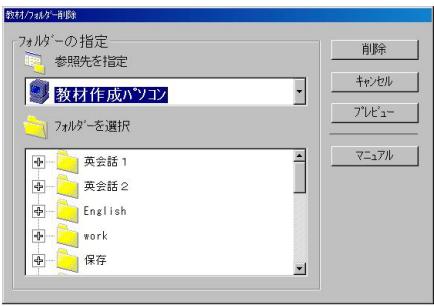

WBT

 $\begin{matrix} \mathcal{L}_{11} & \mathcal{L}_{22} \\ \mathcal{L}_{21} & \mathcal{L}_{22} \end{matrix}$ 

### <span id="page-29-0"></span>1. WBT $\qquad \qquad \times$

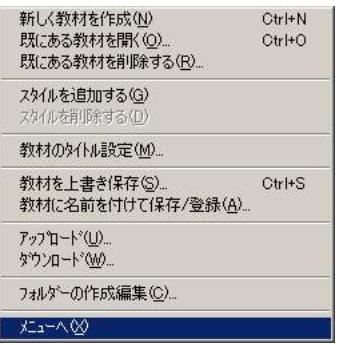

 $\bullet$ 

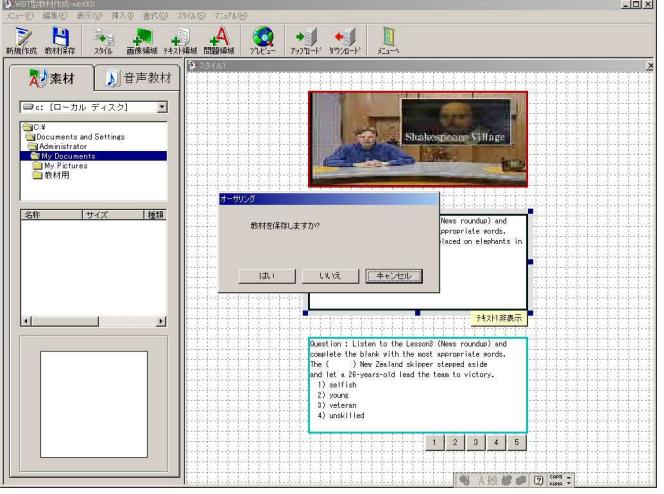

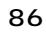

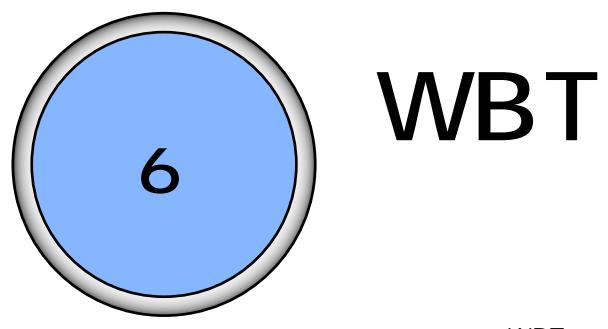

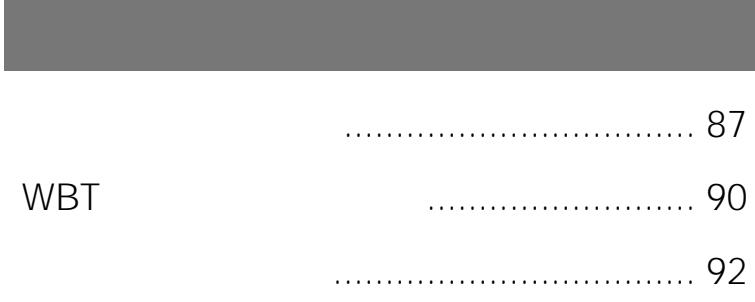

#### 87

<span id="page-31-0"></span> $WBT$ 

1. WBT

WBT

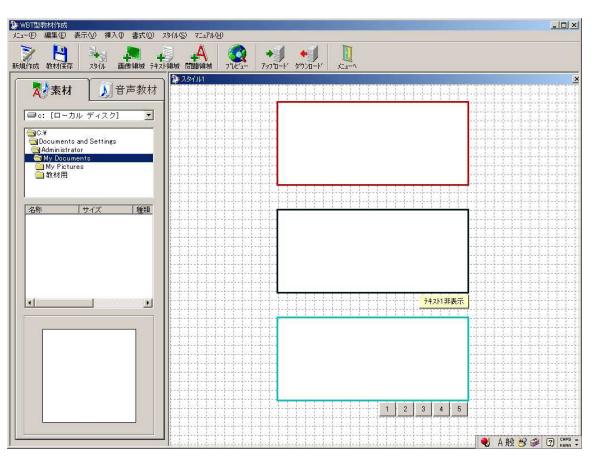

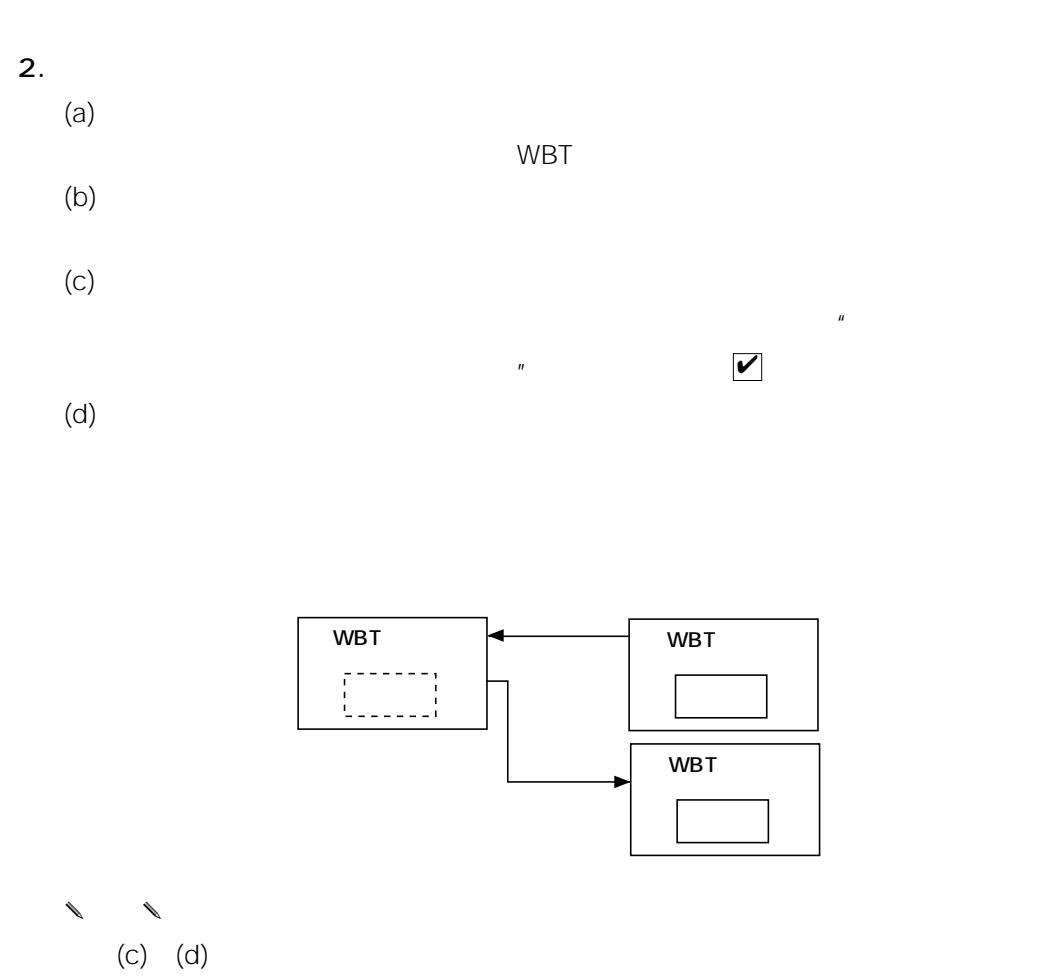

 $ID$ 

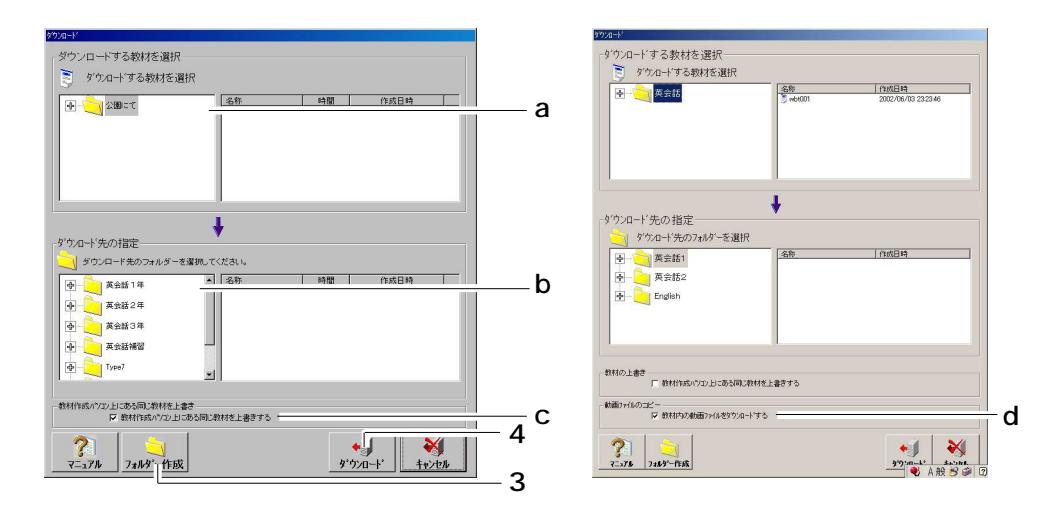

 $3.$ 

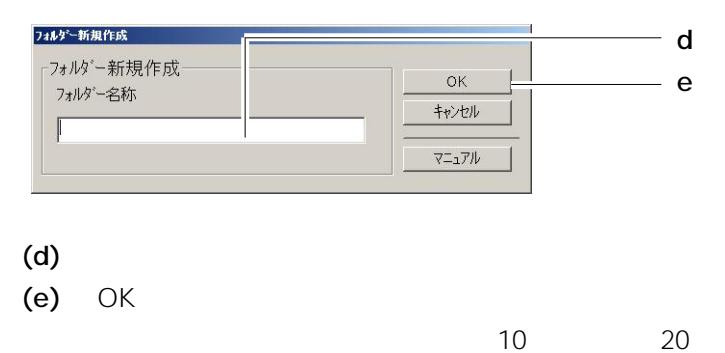

 $\sum_{i}^{\infty}$   $\binom{2}{i}$   $\binom{2}{i}$   $\binom{3}{i}$   $\binom{4}{i}$   $\binom{4}{i}$   $\binom{4}{i}$ 

 $4.$ 

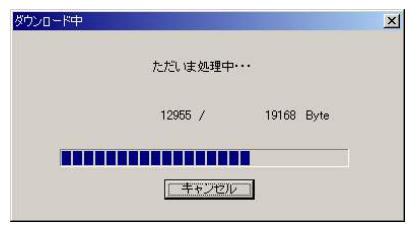

 $5.$ 

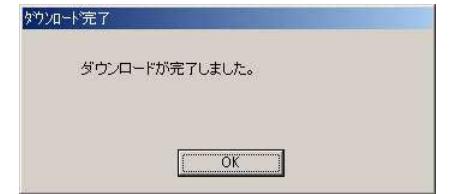

the WBT was a structure when  $\mathbb{R}$ 

<span id="page-34-0"></span>wbT

1. WBT F

 $\overline{O}$ 

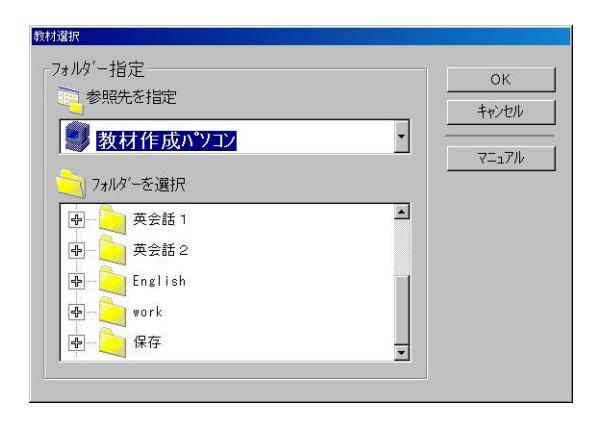

 $2.$ 

 $3.$ 

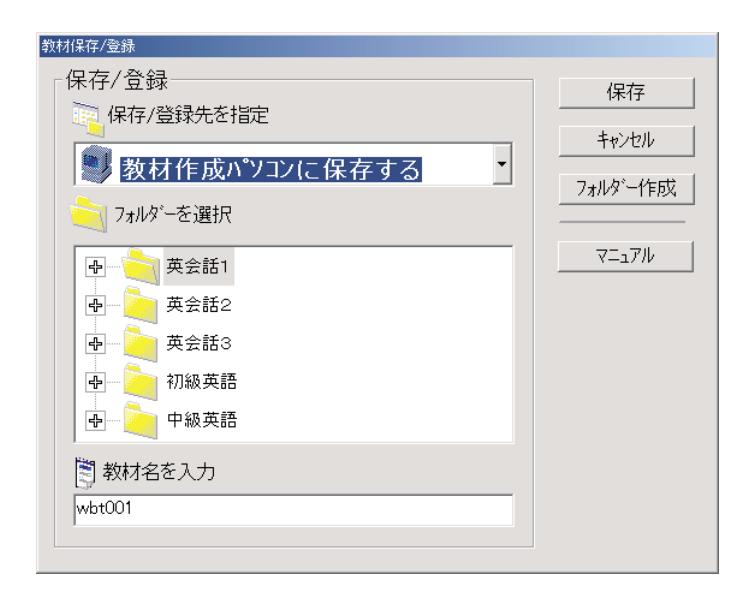

91
### | 92

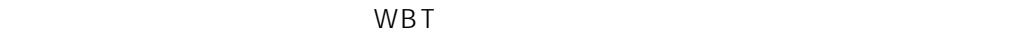

1. WBT

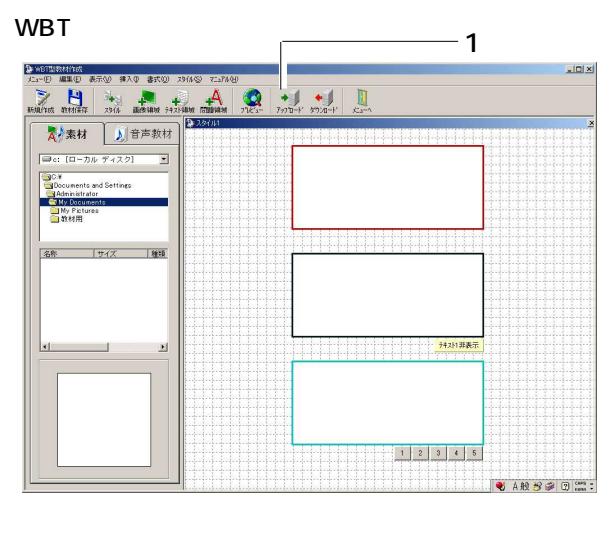

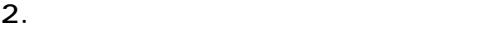

(a)  $\alpha$ 

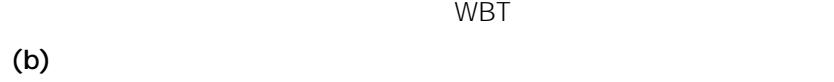

 $\left( c \right)$  $\overline{u}$ 

 $\mathbb{Z}$ "  $(d)$ 

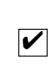

- アップロードする教材を選択<br>- コーディアロードする教材を選択<br>- コーディアロードする教材を選択  $-1$   $-$ 作成日は a  $\mathbf{L}$ <u>y</u>  $\overline{\mathbf{I}}$ アップロード先の指定 コフップロード先のフォ<br>| <del>④ | ■ |</del> 公園こて を選択してくださ b - チーバー上にある同じ教材を上書き<br>- アーバー上にある同じ教材を上書き<br>- アーバー上にある同じ教材を上書きする c  $\begin{picture}(180,10) \put(0,0){\line(1,0){155}} \put(10,0){\line(1,0){155}} \put(10,0){\line(1,0){155}} \put(10,0){\line(1,0){155}} \put(10,0){\line(1,0){155}} \put(10,0){\line(1,0){155}} \put(10,0){\line(1,0){155}} \put(10,0){\line(1,0){155}} \put(10,0){\line(1,0){155}} \put(10,0){\line(1,0){155}} \put(10,0){\line(1,0){155}}$  $\begin{array}{c|c|c} \hline \textbf{?} & & \textbf{?} \\ \hline \textbf{?} & \textbf{?} \textbf{1} \textbf{1} \$ 3 4

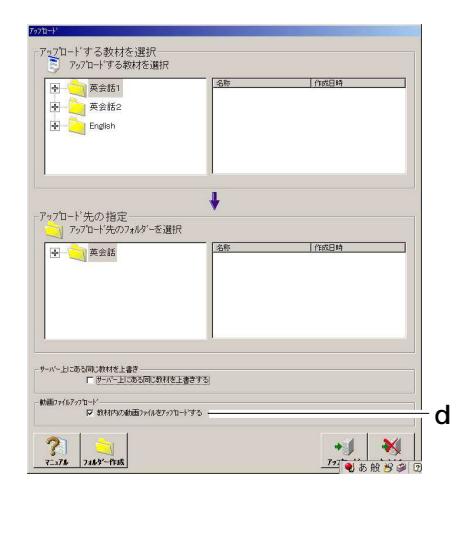

 $\begin{matrix} \mathcal{L}_{11} & \mathcal{L}_{22} \\ \mathcal{L}_{21} & \mathcal{L}_{22} \end{matrix}$ 

 $3.$ 

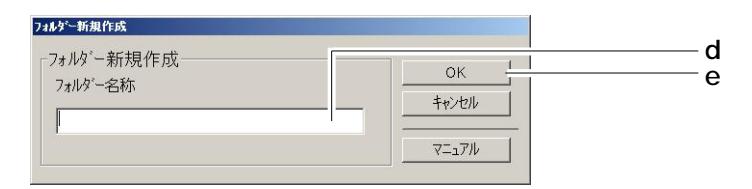

 $(d)$ 

 $(e)$  OK

 $4.$ 

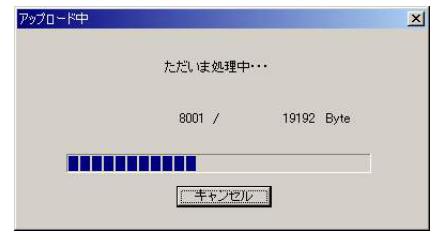

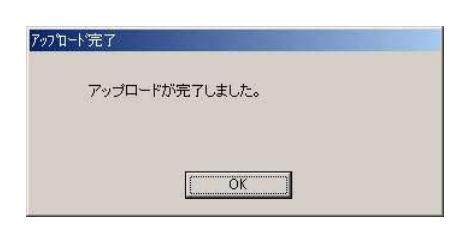

 $5.$ 

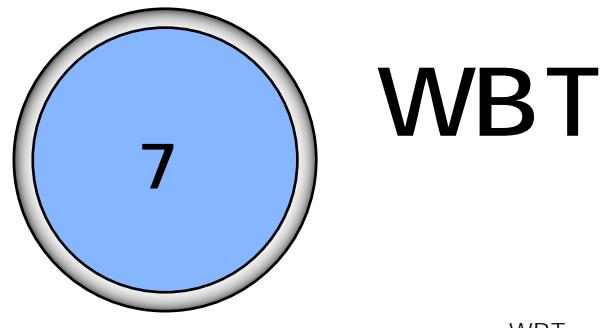

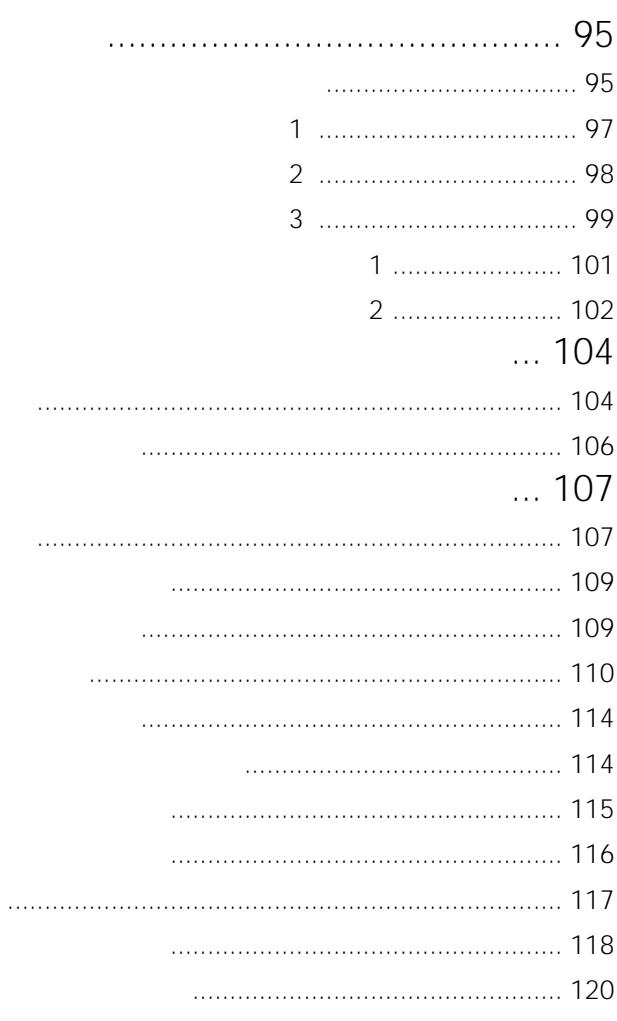

<span id="page-39-0"></span>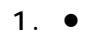

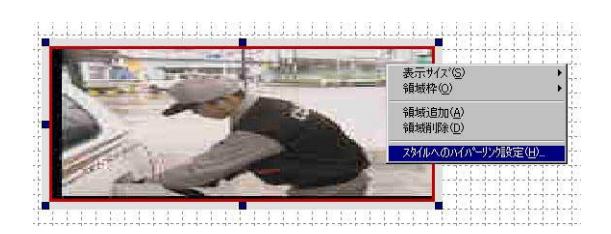

 $\mathsf H$  under the contract of the contract of the contract of  $\mathsf H$ 

 $\bullet$ 

 $\mathsf S$ 

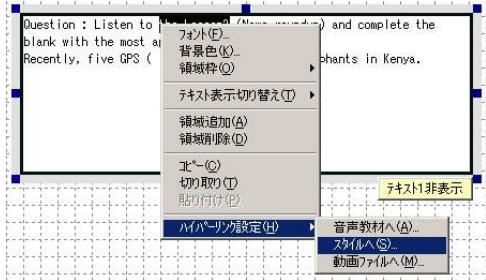

テキスト領域内の文字列を選択して右クリックし、「ハイパーリンク設定(H

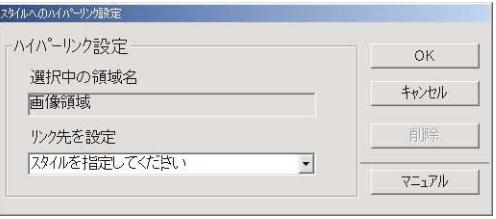

 $2.$ 

<span id="page-41-0"></span>音声教材のハイパーリンク設定1

1.  $\blacksquare$ 

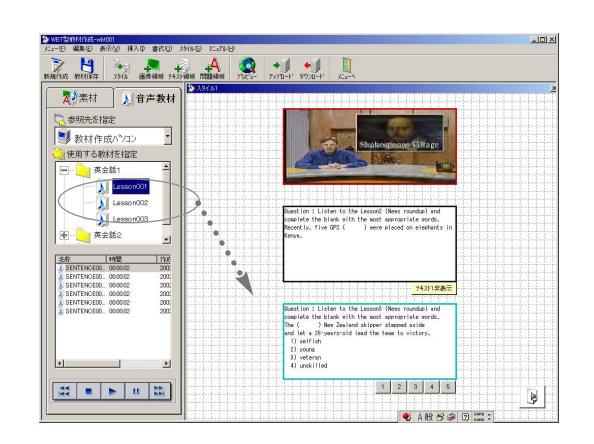

 $2.$ E  $\blacksquare$ 

 $\begin{matrix} \mathcal{M}_{11} & \mathcal{M}_{21} \\ \mathcal{M}_{21} & \mathcal{M}_{21} \end{matrix}$ 

 $3.$ 

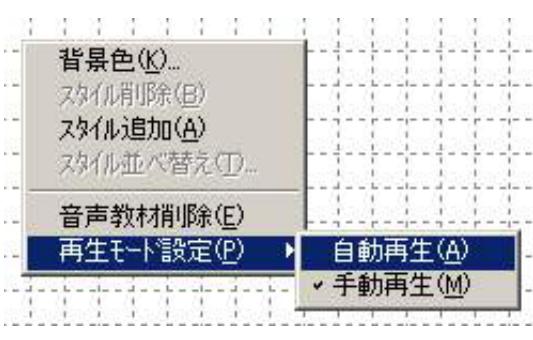

 $\mathsf P$  ) and  $\mathsf A$ 

<span id="page-42-0"></span>and  $\sim$  2

1.  $\blacksquare$ 

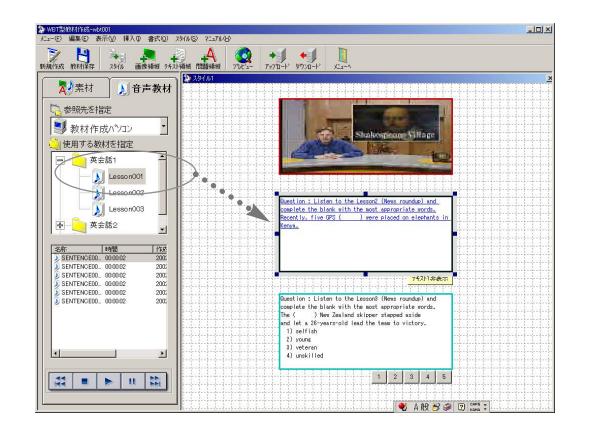

2.  $\blacksquare$ 

 $H$   $A$ 

✎注意✎

<span id="page-43-0"></span>1.  $\blacksquare$  $\overline{A}$ The most specific the Last of Manus recorded and complete the blank with the most appropriate words.<br>Recently, five GPS ( ) w 背景色 (②...<br>Recently, five GPS ( ) w 領域枠 ① デキスト表示切り替え(I)▶ 14 diamet<br><br>サリ取り(T)<br>貼り付け(P) 井水排表示 44 na prata MA'ーリン設定(H) 音声教材へ(A).  $1 - 1$  $\frac{1}{2}$  $\begin{array}{l} \begin{minipage}{0.9\linewidth} \begin{tabular}{l} \hline \multicolumn{3}{c}{\textbf{1}} & \multicolumn{3}{c}{\textbf{2}} & \multicolumn{3}{c}{\textbf{3}} & \multicolumn{3}{c}{\textbf{4}} & \multicolumn{3}{c}{\textbf{5}} \\ \hline \multicolumn{3}{c}{\textbf{1}} & \multicolumn{3}{c}{\textbf{2}} & \multicolumn{3}{c}{\textbf{3}} & \multicolumn{3}{c}{\textbf{4}} & \multicolumn{3}{c}{\textbf{5}} \\ \hline \multicolumn{3}{c}{\textbf{1}} & \multicolumn{3}{$ 動画ファイルへ(M)

 $2.$ 

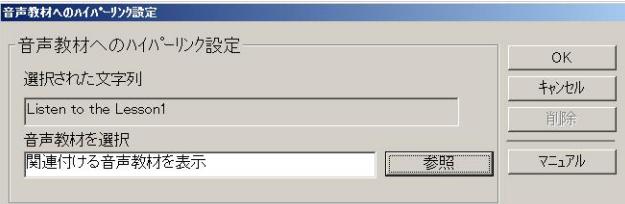

 $\mathsf{OK}$ 

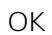

 $3.$ 

 $\alpha$ 

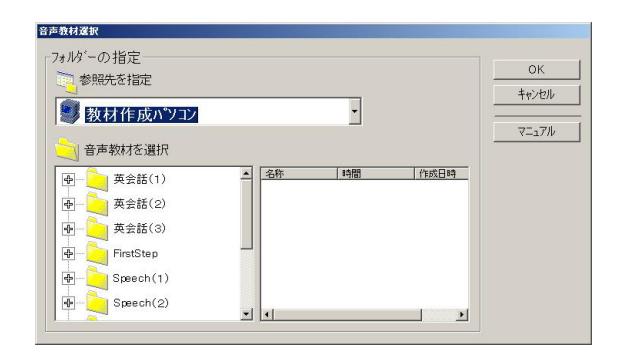

OK

<span id="page-45-0"></span>1.  $\blacksquare$  $\frac{1}{2}$  $\begin{array}{c}\n\sqrt{3} \\
\frac{4}{3} \\
\frac{3}{2} \\
\frac{3}{2} \\
\frac{3}{2} \\
\frac{3}{2} \\
\frac{3}{2} \\
\frac{3}{2} \\
\frac{3}{2} \\
\frac{3}{2} \\
\frac{3}{2} \\
\frac{3}{2} \\
\frac{3}{2} \\
\frac{3}{2} \\
\frac{3}{2} \\
\frac{3}{2} \\
\frac{3}{2} \\
\frac{3}{2} \\
\frac{3}{2} \\
\frac{3}{2} \\
\frac{3}{2} \\
\frac{3}{2} \\
\frac{3}{2} \\
\frac{3}{2} \\
\frac{3}{2} \\
\frac{3}{2} \\
\frac{3}{2$ **REAR**<br>*JPEC*<br>JPEC  $\frac{7421131}{7}$ 2.  $\blacksquare$  $H$   $M$ 

✎注意✎

- $\bullet$
- ●
Sented MPEG-1 MPEG-1 1.5 Mbps

AS880A

 $\bullet$  MPEG-1

MPEG2 MVR-D2200 2004 6

 $\overline{\text{WE}}$  -

<span id="page-46-0"></span> $\sim$  2

1.  $\blacksquare$ 

 $M$ 

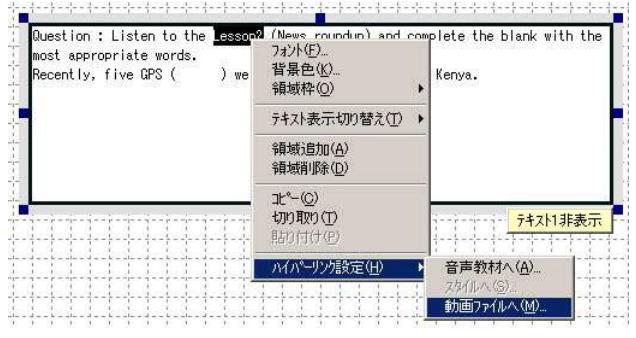

 $2.$ 

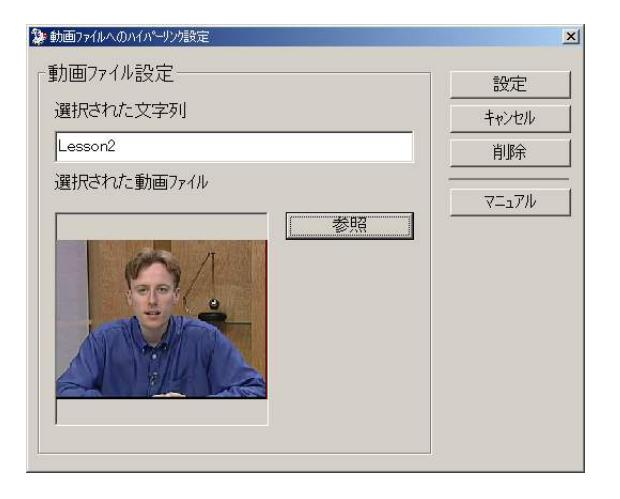

 $3.$ 

MPEG-1

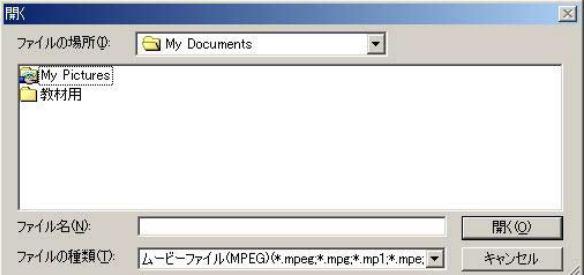

- $\lambda$ 
	- ●
	WPEG-1
	WHEG-1
	1.5 Mbps
- $\bullet$  MPEG-1
- DirectX9.0b WE-AS870A CD-ROM

### <span id="page-48-0"></span>1. WBT $\blacksquare$

**Constitution of the constitution of the Constant Over Section 2**<br> **Coundup** and complete the blank<br>
with the <mark>most appropriate specific</mark>  $\overline{\mathbf{r}}$ 된다다 7<br>7 对小(E)...<br>背景色(K).<br>領域枠(<u>O</u>) .<br>Female koalas usually produce (<br>each year. 領域追加(A)<br>領域追加(A)<br>領域削除(<u>D</u>)  $\frac{v}{v}$  trins<br> $\frac{v}{v}$  trins<br> $\frac{v}{v}$  trins<br> $\frac{v}{v}$  is the second happen  $\frac{v}{v}$  is  $\frac{v}{v}$  is  $\frac{v}{v}$  $\begin{tabular}{c} \multicolumn{2}{c}{\textbf{R}^n-(\underline{C})} \\ \multicolumn{2}{c}{\textbf{U} \cap \textbf{R} \cup \textbf{O}} \end{tabular}$ │ 問題談定(1)...<br>│ 教材内での問題制限時間設定(1).

 $2.$ 

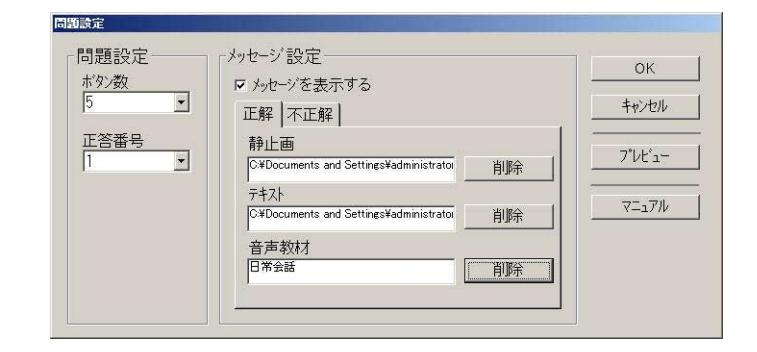

3. OK WBT

 $5^{5}$ 

 $\mathcal{N}$ 

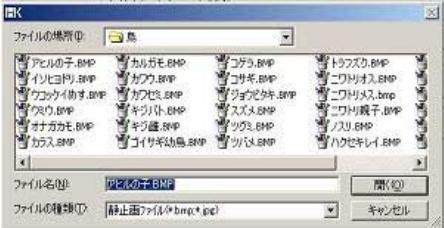

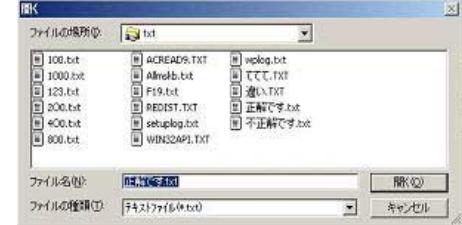

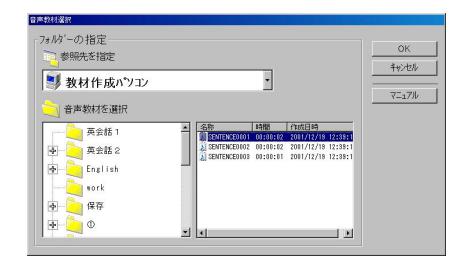

OK

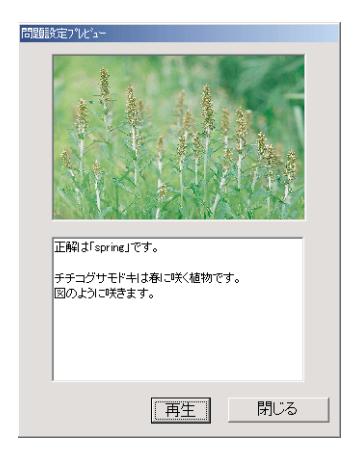

### <span id="page-50-0"></span>1. WBT $\blacksquare$

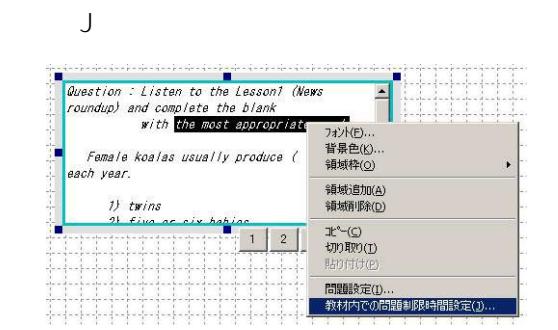

2.  $\blacksquare$ 

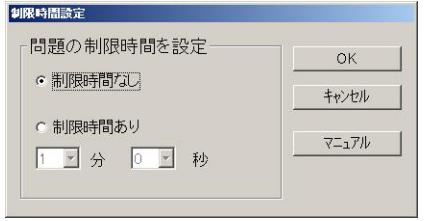

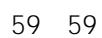

OK

3. OK WBT

 $\begin{matrix} \mathcal{L}_{11} & \mathcal{L}_{22} \\ \mathcal{L}_{21} & \mathcal{L}_{22} \end{matrix}$ 

<span id="page-51-0"></span>1.  $\blacksquare$ 

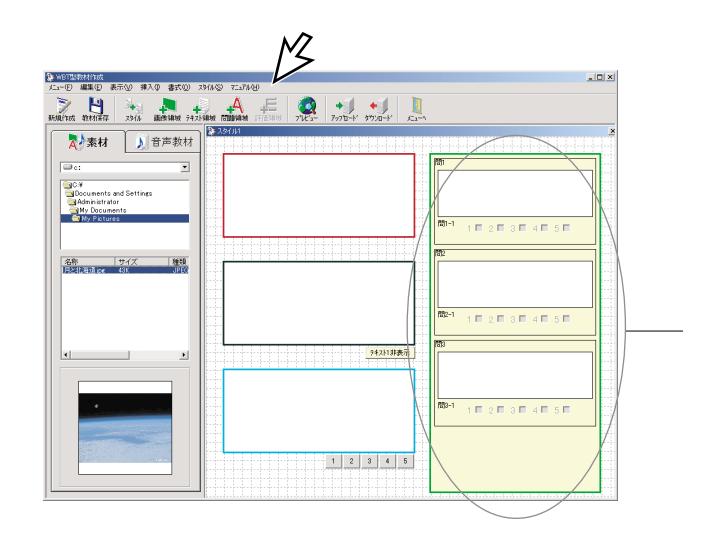

2.  $\blacksquare$ 

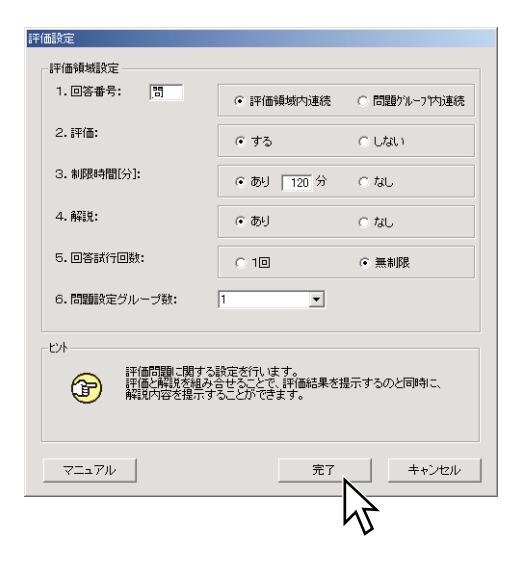

:問題番号の先頭に見出し用頭文字を付与します。全角2文字(半角4文字)以内で設定

:回答を受け付ける制限時間を設定します。0 120分まで設定可能で、0分にする

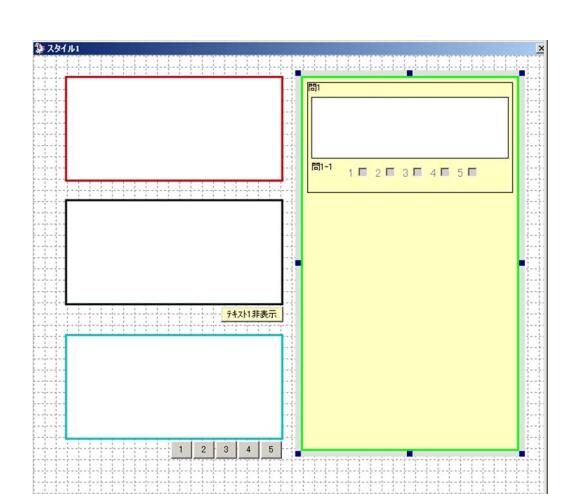

# <span id="page-53-0"></span> $K$

- $\bullet$
- $\bullet$

# 問 問1-1  $\mathbf{1} \boxdot \mathbf{2} \boxdot \mathbf{3} \boxdot \mathbf{4} \boxdot \mathbf{5} \boxdot$

- $\bullet$
- $\bullet$

<span id="page-54-0"></span>問題設定 問題形式選択 ○ 運択形式<br>○ 穴埋め形式 ○ 記述形式  $\overline{\mathbf{t}}$ 問題グループ内に追加する問題形式を選<br>- 択します。<br>- 最新などの設定はありません。<br>- 最新し、配点などの設定はありません。 

 $\begin{picture}(20,20) \label{picc} \end{picture}$ 

# 1.選択形式問題の作成  $1.$

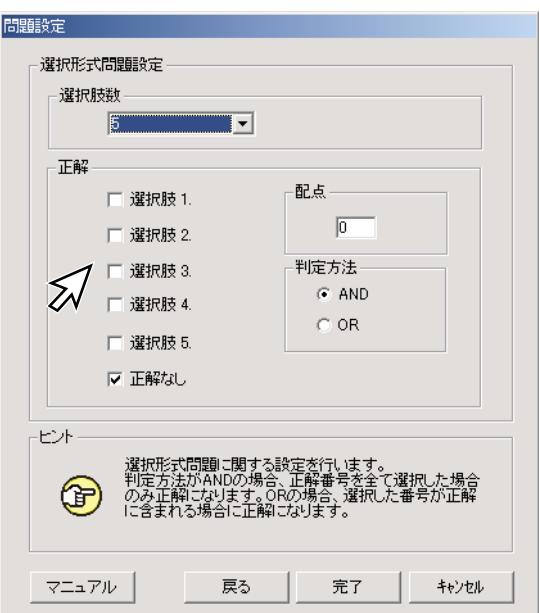

 $2.$  $\odot$  $\overline{2}$  $\circled{3}$ 

0 100

 $3.$ 

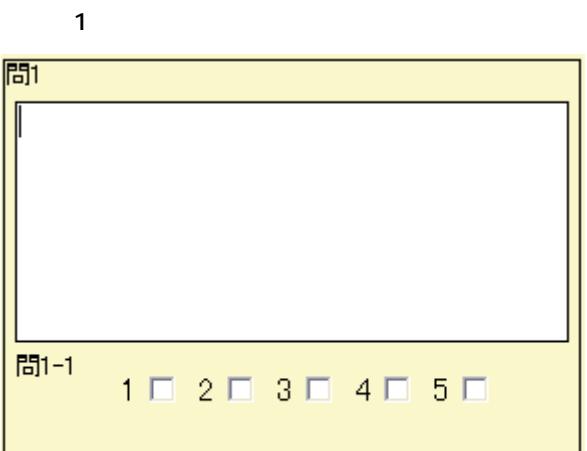

 $\triangle$ OR AND  $\triangle$ 

OR : extensive under the state and under the state of the state of the state of the state of the state of the state of the state of the state of the state of the state of the state of the state of the state of the state of

 $AND$ 

✎注意✎

 $\bullet$ 

 $\bullet$ 

2. 1.  $\blacksquare$ 

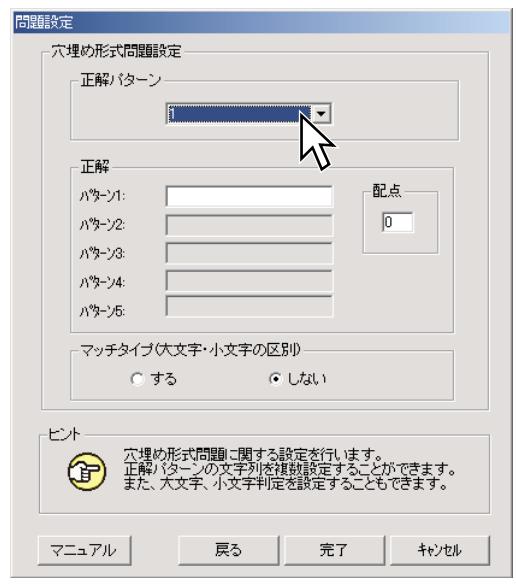

2. 1 5

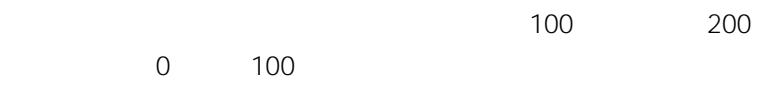

 $3.$ 

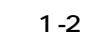

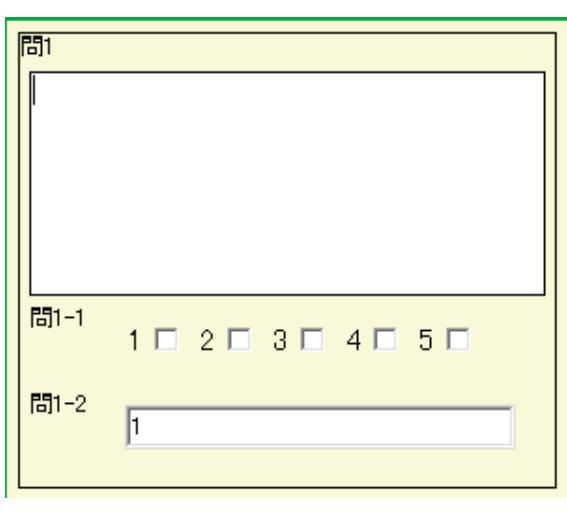

✎マッチタイプの設定✎

- $\bullet$
- 
- $\bullet$ STUDY study
- $\bullet$

# 3.記述形式問題

- ¡記述欄へは、全角2000文字(半角4000文字)まで入力することができます。
- $\bullet$
- $\bullet$   $\bullet$   $\bullet$   $\bullet$   $121$

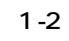

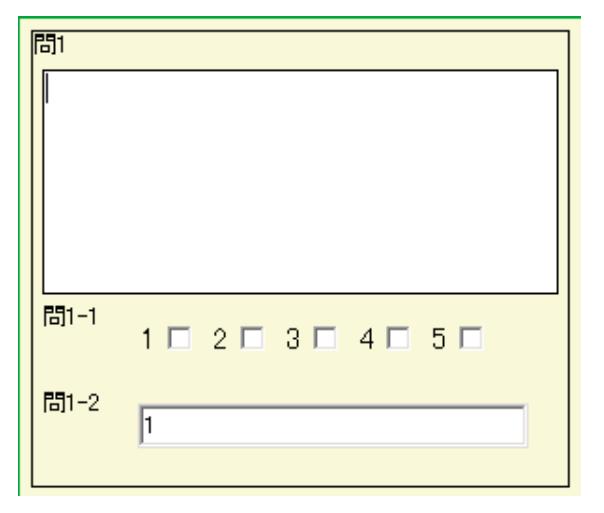

 $\lambda$ 

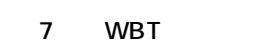

<span id="page-58-0"></span>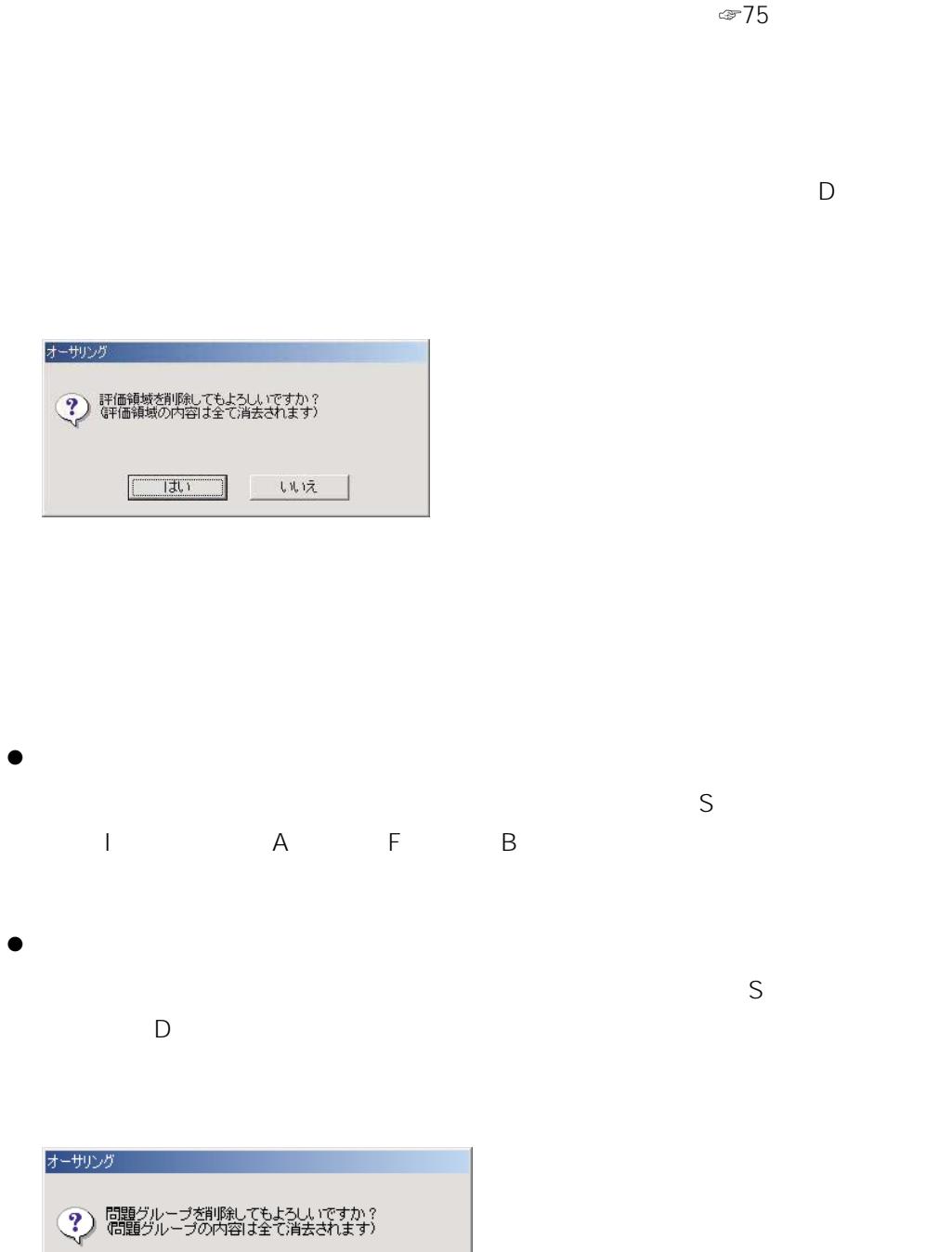

 $\lambda$ 

<span id="page-59-0"></span>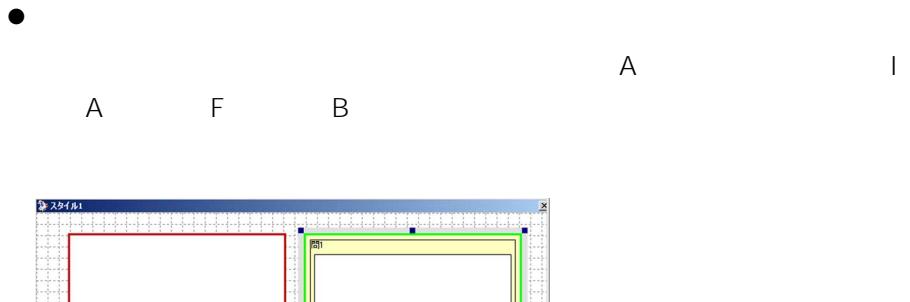

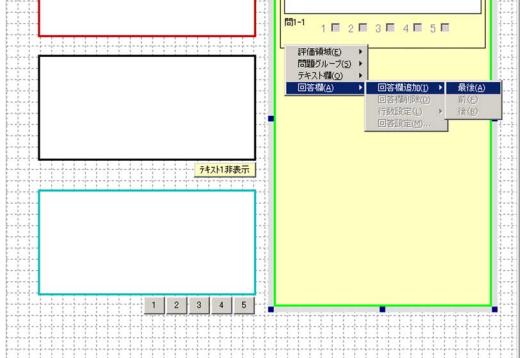

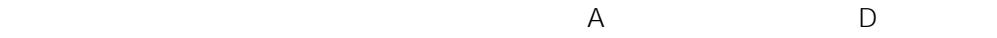

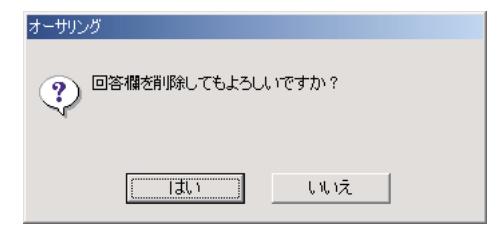

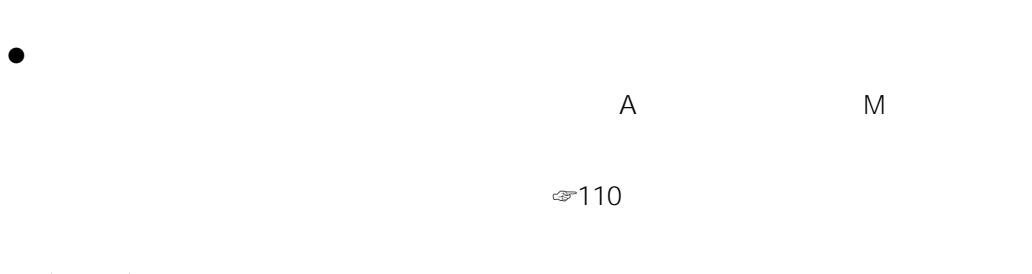

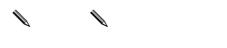

 $\bullet$ 

<span id="page-60-0"></span> $\vee$  E

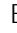

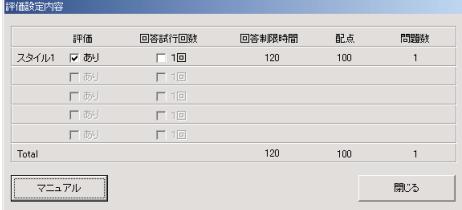

 $\mathscr{I}$ 

<span id="page-61-0"></span>1. E

集(G 」を選択すると、WBTビューワ評価結果出力画面イメージが表示されます。

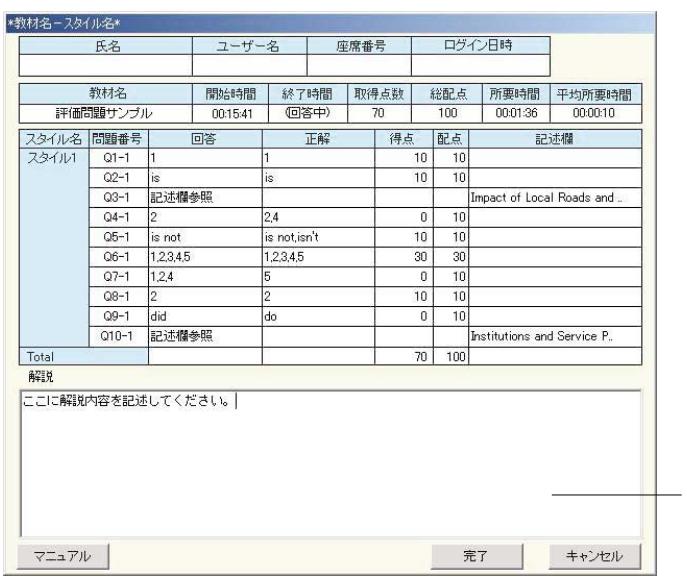

2.  $\blacksquare$ 

 $3. \text{WBT}$ 

<span id="page-62-0"></span> $\bullet$ 

\L3Stage\database\Usr\ ラス/講義名」¥HIS¥(年月日)-(通し番号).csv

\L3Stage\database\Usr\ ラス/講義名」¥HIS¥「ログインユーザー名」¥AUD¥(年月日)-(通し番 号).csv

WBT \L3Stage\database\Usr\ ラス/講義名」¥HIS¥「ログインユーザー名」¥WBT¥(年月日)-(通し番 号).csv

\L3Stage\database\Usr\ ¥Openroom¥HIS¥(年月日)-(通し番号).csv

\L3Stage\database\Usr\ ¥Openroom¥HIS¥「ログインユーザー名」¥AUD¥(年月日)-(通し番 号).csv

号).csv

WBT \L3Stage\database\Usr\ \Openroom\HIS\ \WBT\ -

> \L3Stage\database\Usr\Standalone\HIS\ ンユーザー名」¥AUD¥(年月日)-(通し番号).csv WBT

\L3Stage\database\Usr\Standalone\HIS\ ンユーザー名」¥WBT¥(年月日)-(通し番号).csv

118

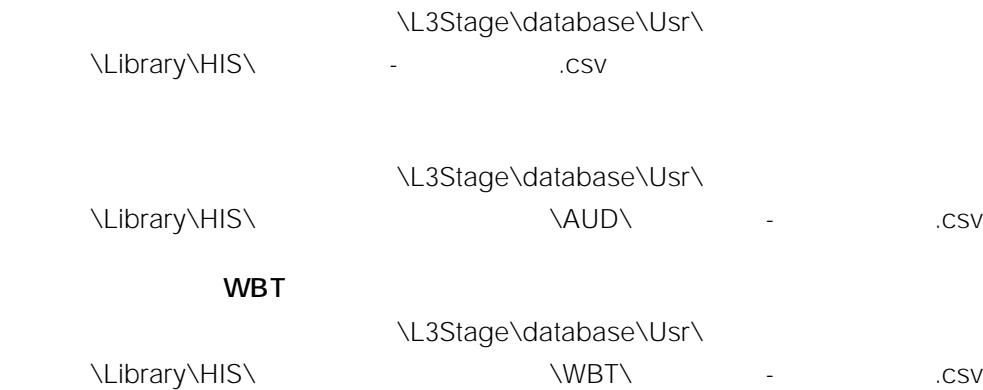

 $\begin{picture}(20,20) \label{picture}(20,20) \label{picture} \end{picture}$ 

CSV Microsoft Excel

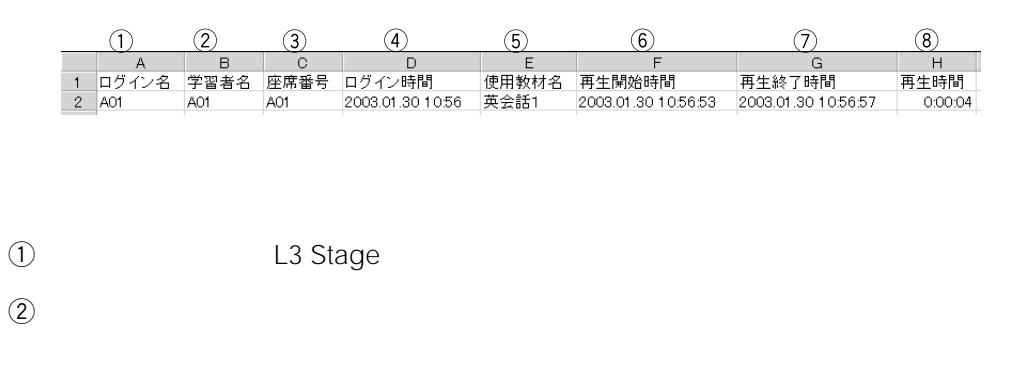

- $\bullet$  DHCP
- **a** L3Stage

<span id="page-64-0"></span> $\bullet$ 

- $\textcircled{f}$
- $\circled{6}$
- 
- $\sigma$
- $\circledR$

120

 $\bullet$  WBT

WBT

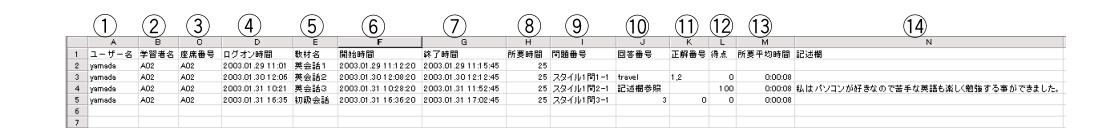

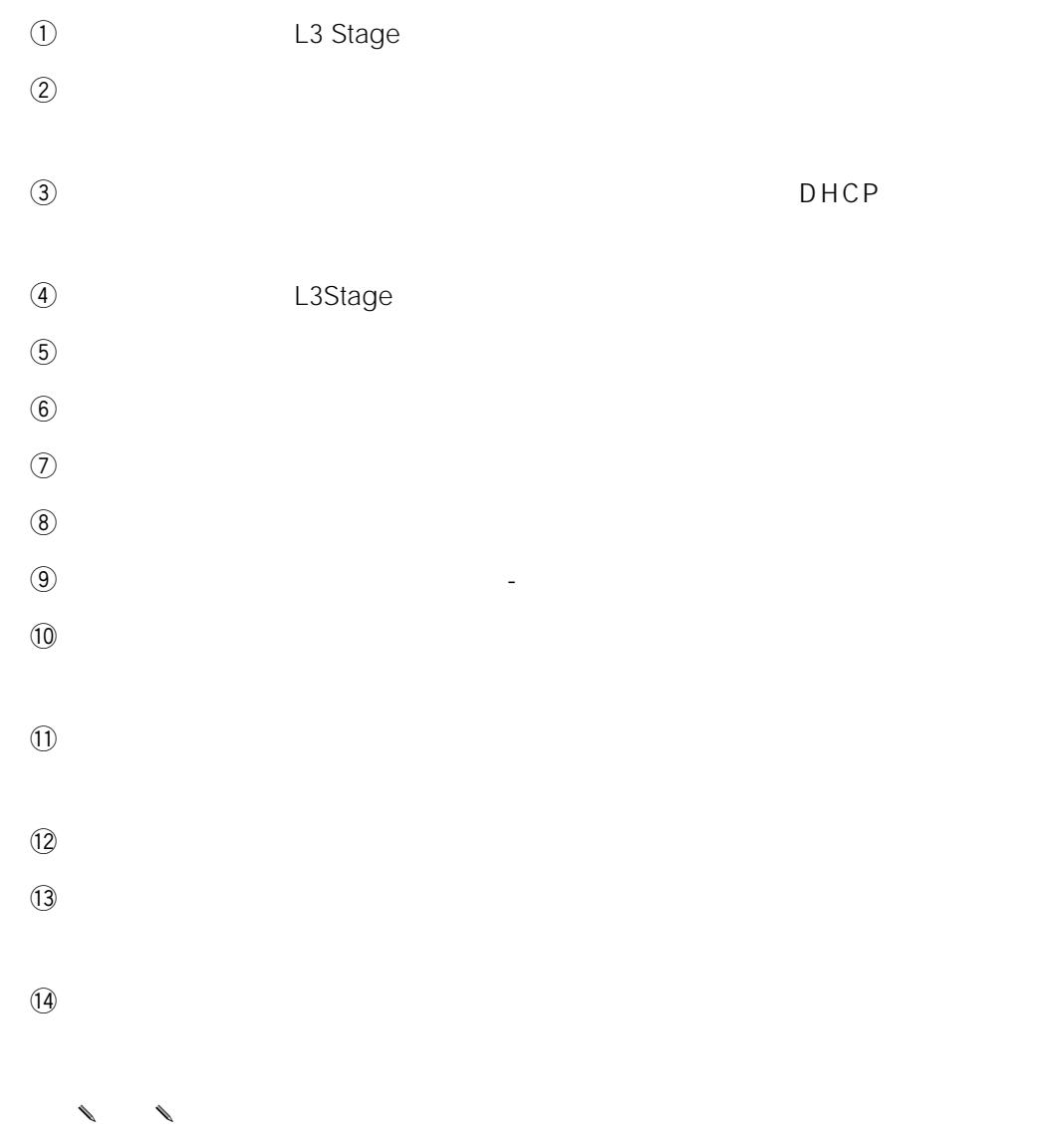

- $\bullet$ 
	- $\bullet$

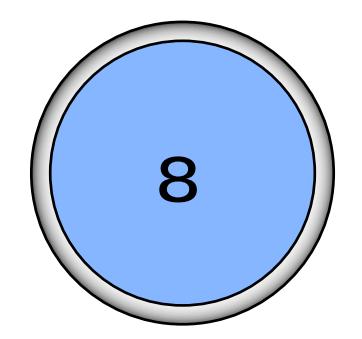

.... 123

- [教材をアップロードする](#page-68-0) ..................... 124
	- .... 128
- [教材をダウンロードする](#page-73-0) ..................... 129
	- .... 133
- 教材を削除する [................................... 134](#page-78-0)
	- CD-R ... 136

<span id="page-67-0"></span>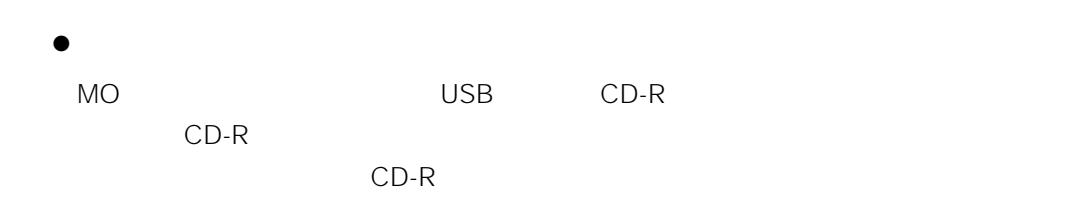

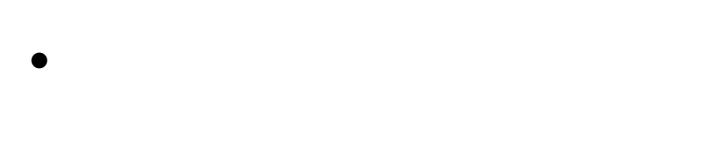

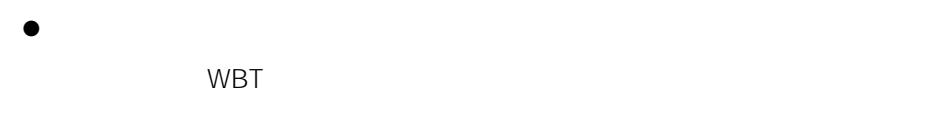

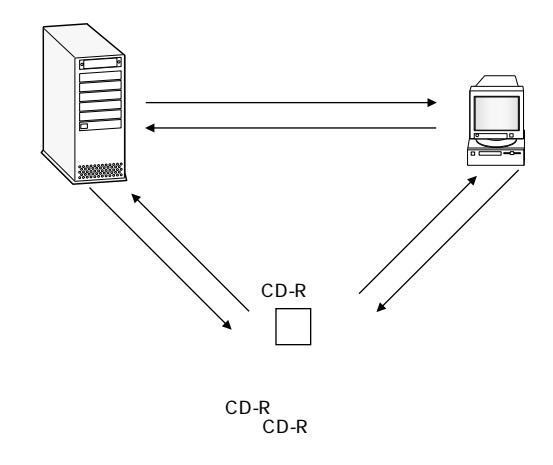

<span id="page-68-0"></span>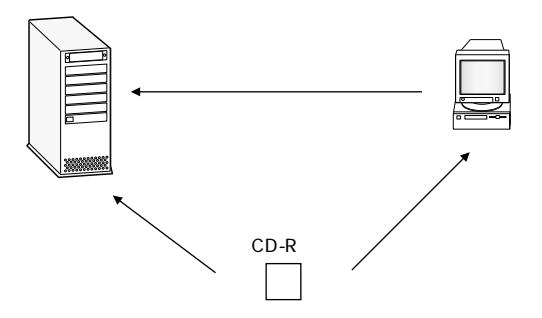

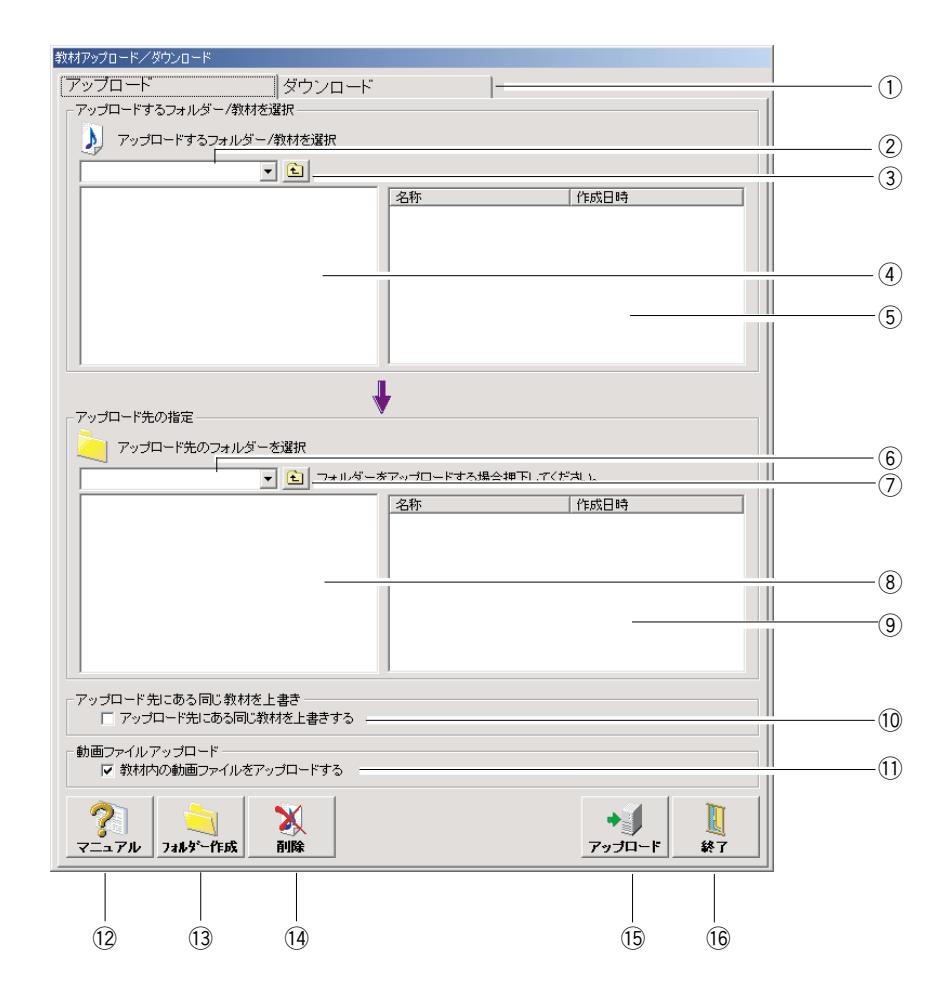

 $\sigma$ 

 $\omega$ 

 $8$ 

- $\ddot{a}$
- $\overline{a}$
- $\mathfrak{S}$
- $\overline{6}$
- $\sigma$
- $\circledR$
- $\Theta$
- $10$
- $\text{(1)}$
- $\Omega$
- $\mathbf{13}$
- $\mathbf{Q}$
- $\sqrt{15}$
- $16$
- 1.  $\blacksquare$

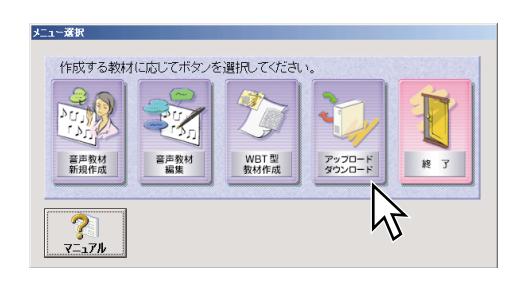

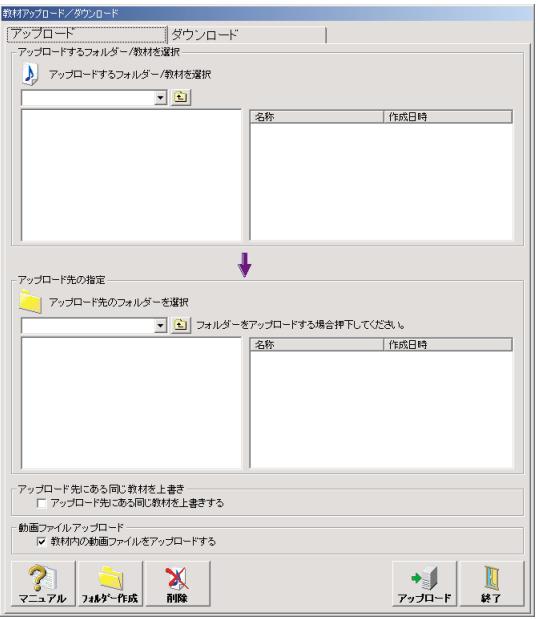

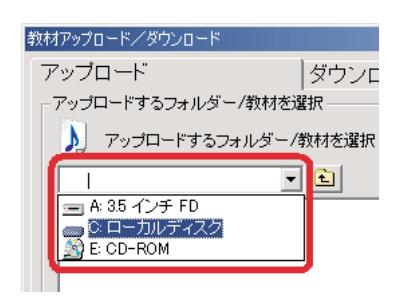

## $2.$

- (a)  $WBT$  $(b)$  $\left( c \right)$  $\mu$  $\overline{R}$
- $(d)$ 
	- (a)  $\alpha$

 $\blacksquare$ 

- $\zeta$ (b)
- $\left( c\right)$  $\hat{H}$  $\overline{n}$
- $(d)$

 $\blacksquare$ 

 $3.$ 

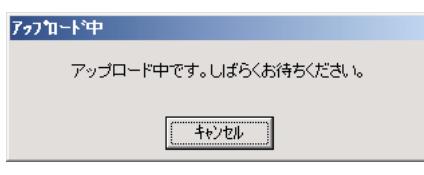

4. Providence in the contract of the contract of the contract of the contract of the contract of the contract of the contract of the contract of the contract of the contract of the contract of the contract of the contract

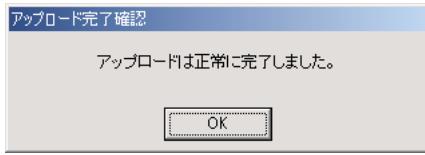
1.  $\frac{1}{2}$   $\frac{1}{2}$ 

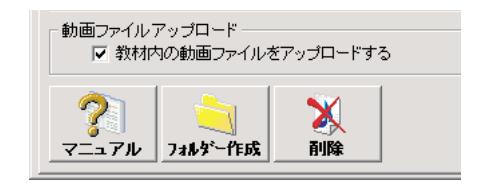

 $2.$ 

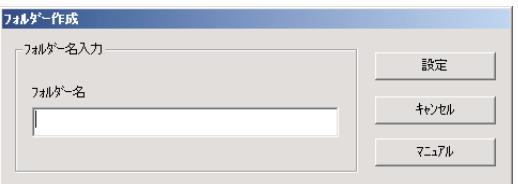

- $\ell$
- $\bullet$
- 
- $\bullet$
- $\bullet$

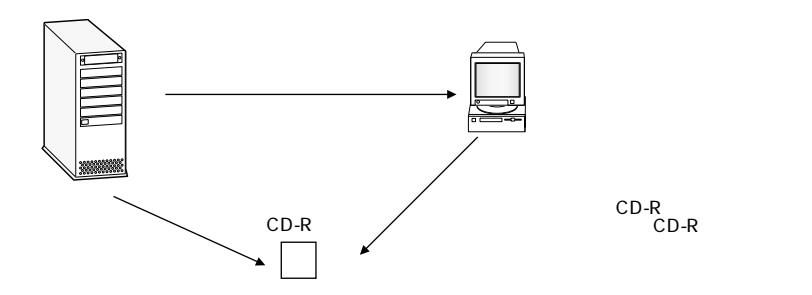

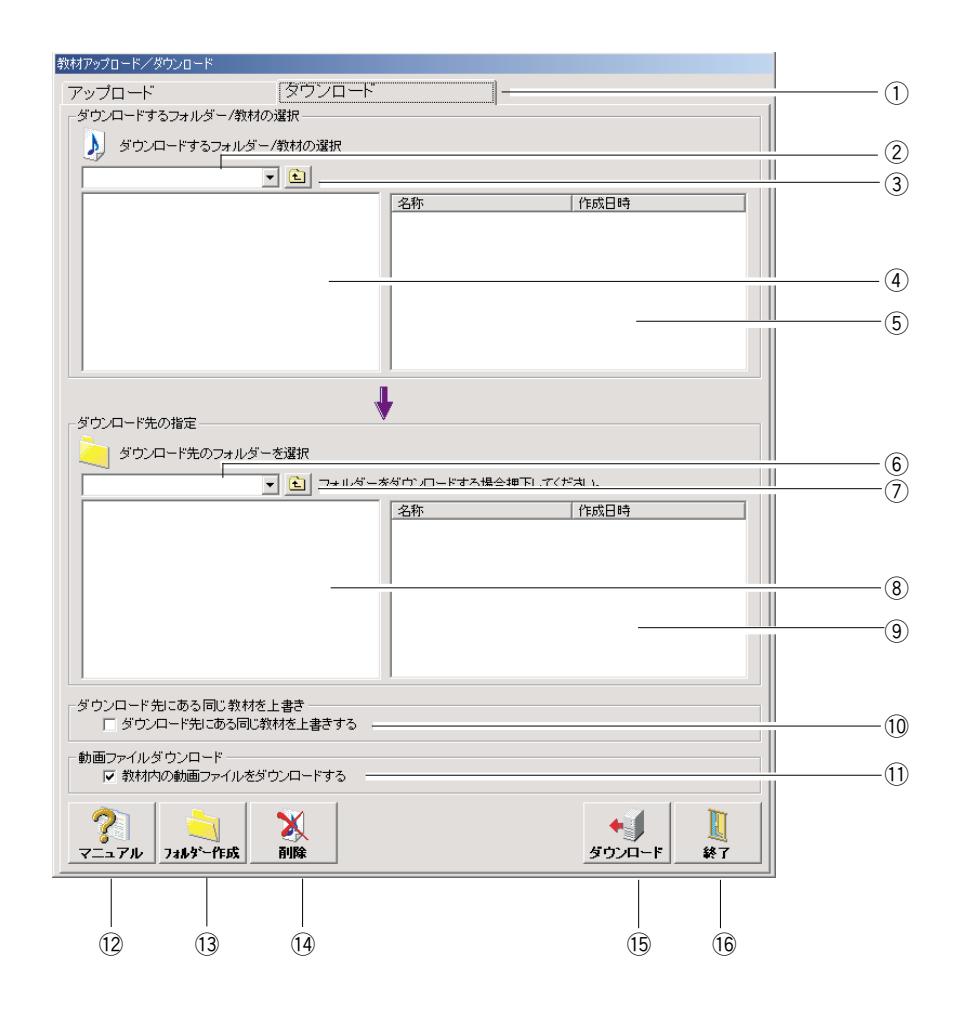

 $\sigma$ 

 $\omega$ 

- $\ddot{a}$
- $\overline{a}$
- $\ddot{\Theta}$
- $\circledast$
- $\n 2\n$
- $\circledR$
- $\Theta$
- $10$
- $1$   $1$
- $\Omega$
- $\mathbf{13}$
- $\mathbf{Q}$
- $\mathfrak{I}_5$
- $16$
- $1.$

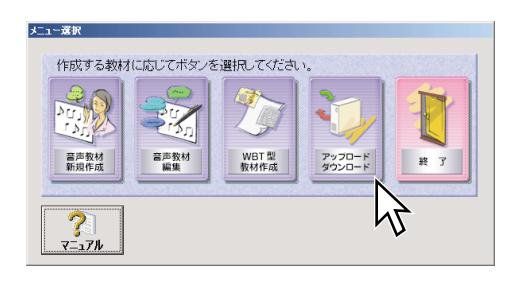

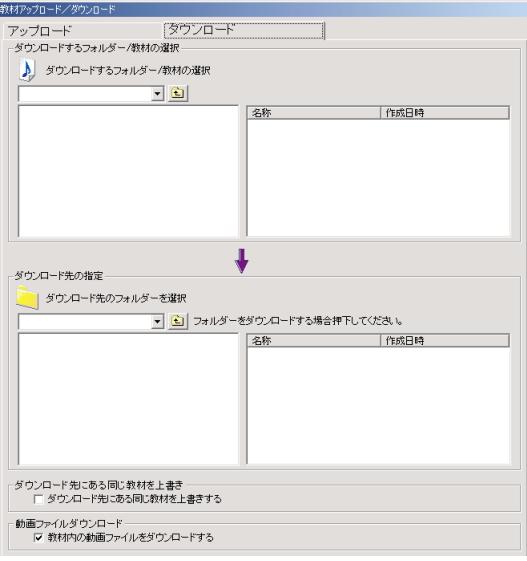

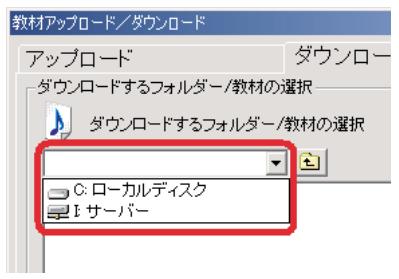

 $2.$ 

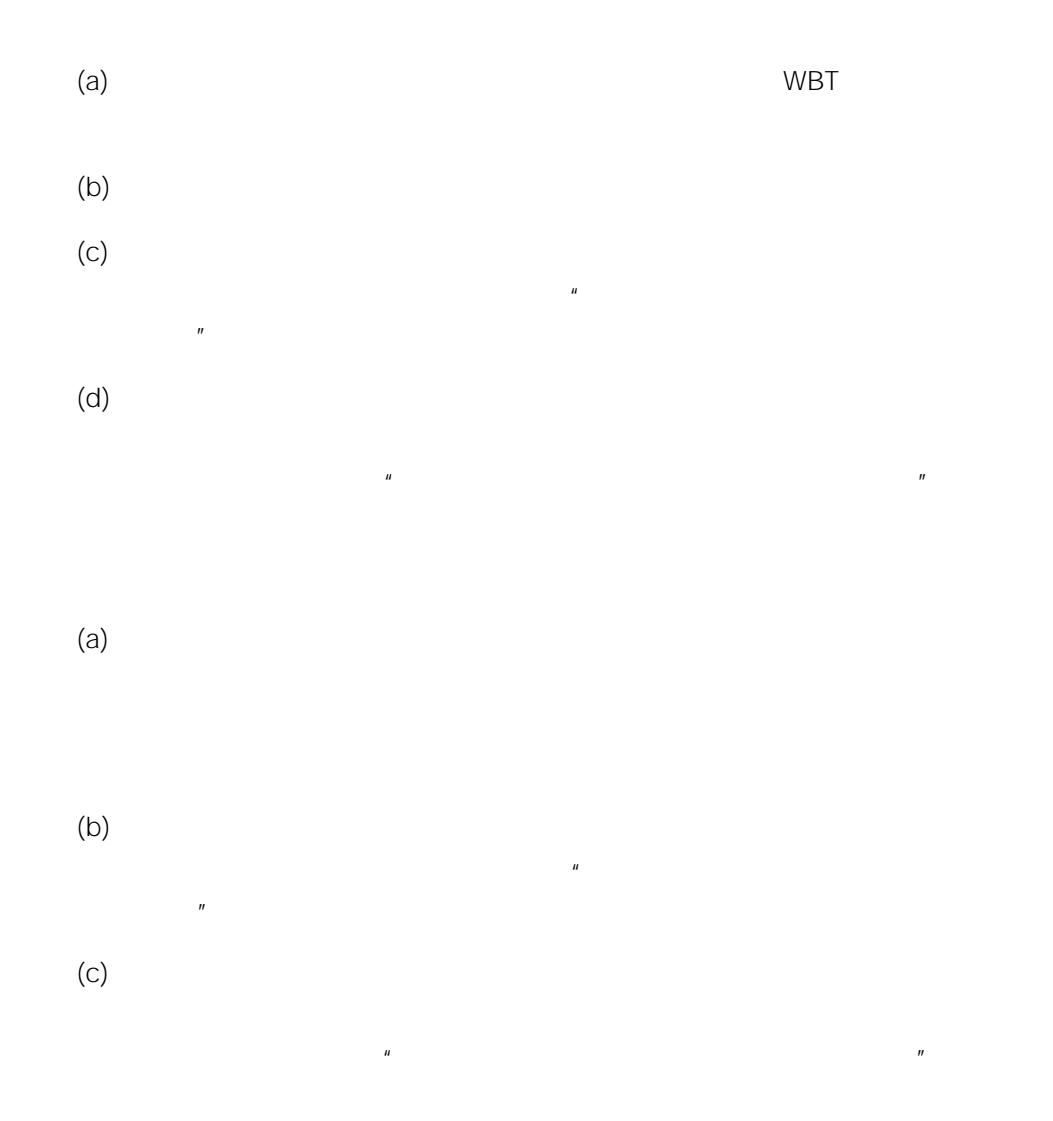

 $3.$ 

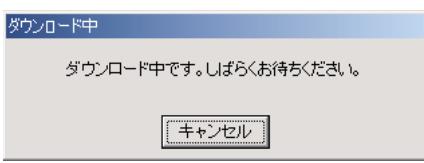

4. Solution of the contract of the contract of the contract of the contract of the contract of the contract of the contract of the contract of the contract of the contract of the contract of the contract of the contract of

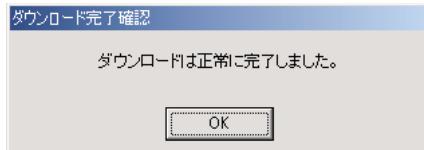

1.  $\frac{1}{2}$   $\frac{1}{2}$ 

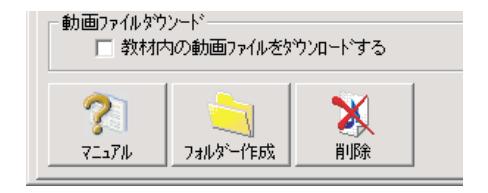

 $2.$ 

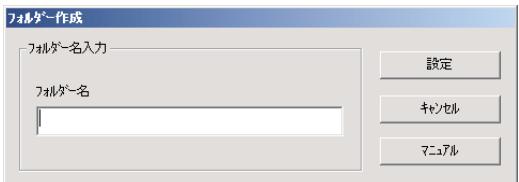

- ✎注意✎
- MO DVD USB CD-R  $CD-R$

L3 Stage CD-R

 $\sim 136$ 

 $\bullet$ 

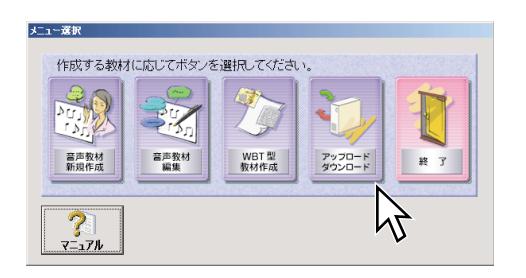

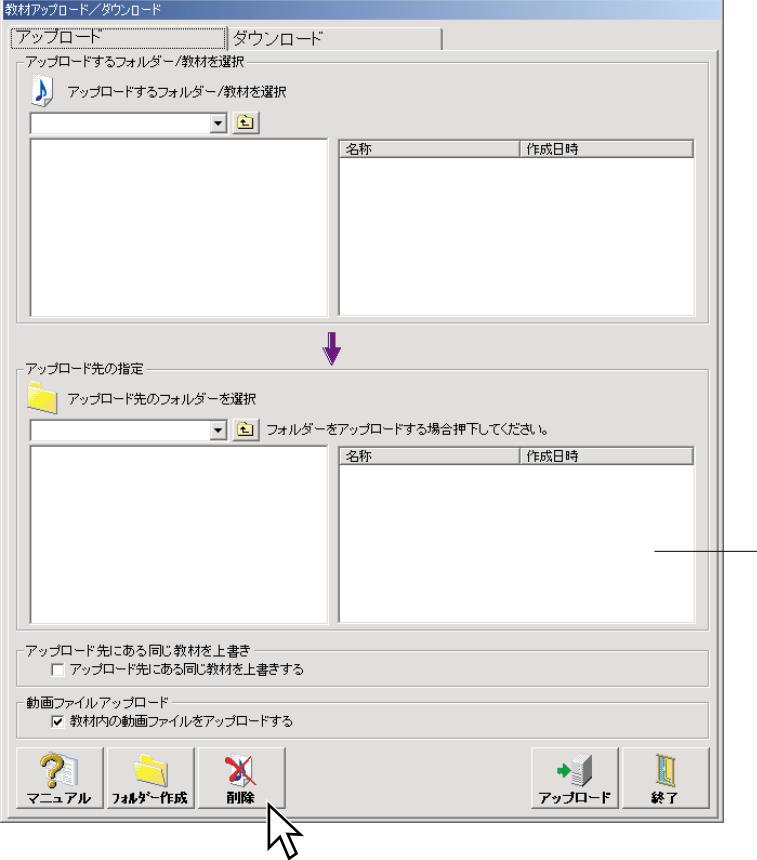

1.  $\blacksquare$ 

 $2.$ 

 $\mathsf{Ctrl}$  $\mathsf{Shift}$ 

 $3.$ 

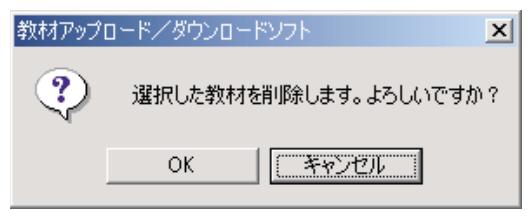

 $4.$  OK

✎注意✎

- $\bullet$ 
	-
- $\bullet$
- $\ell$

CD-R

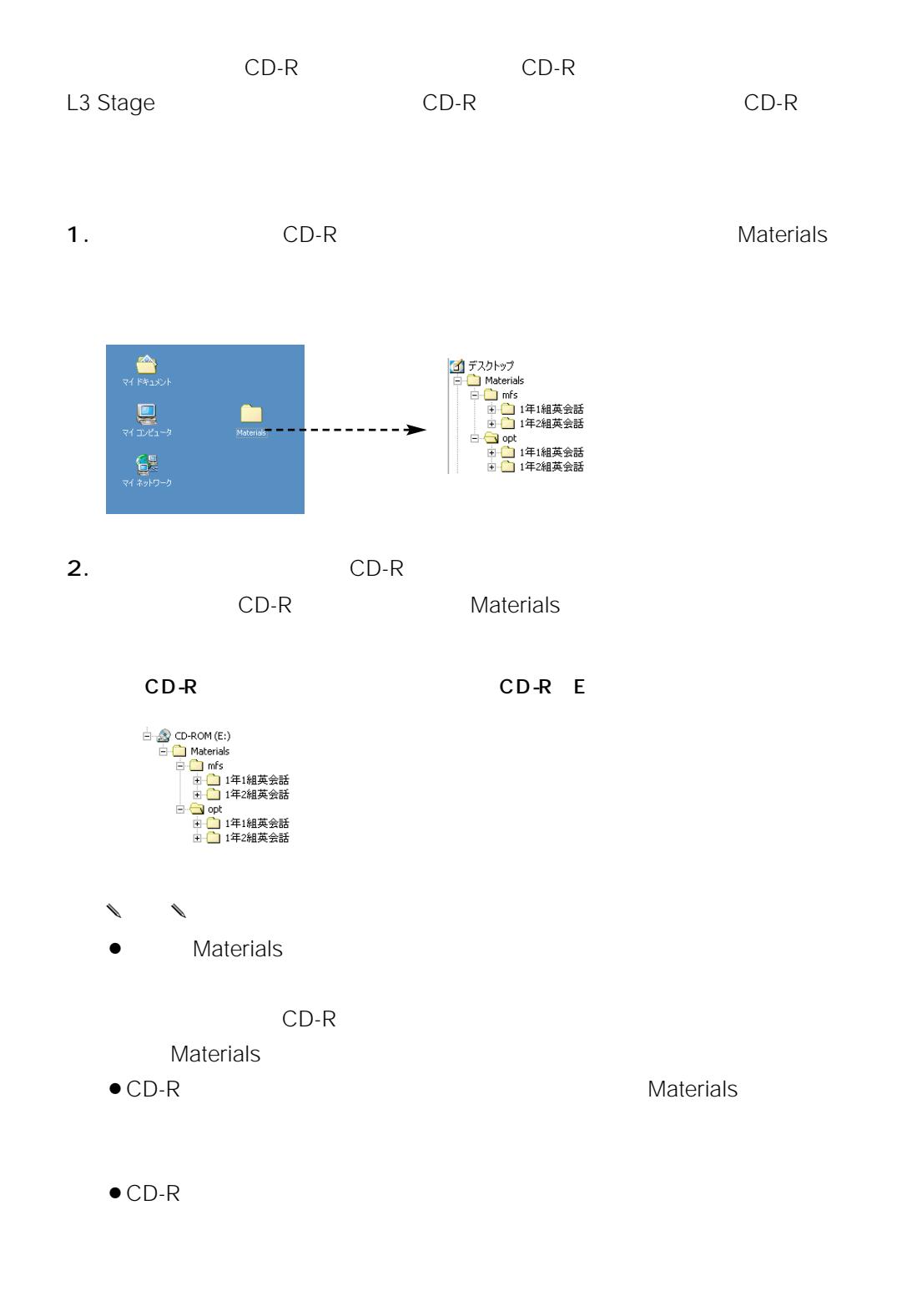

 $\bullet$  CD-R  $\bullet$ 

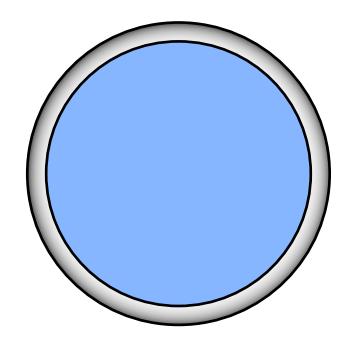

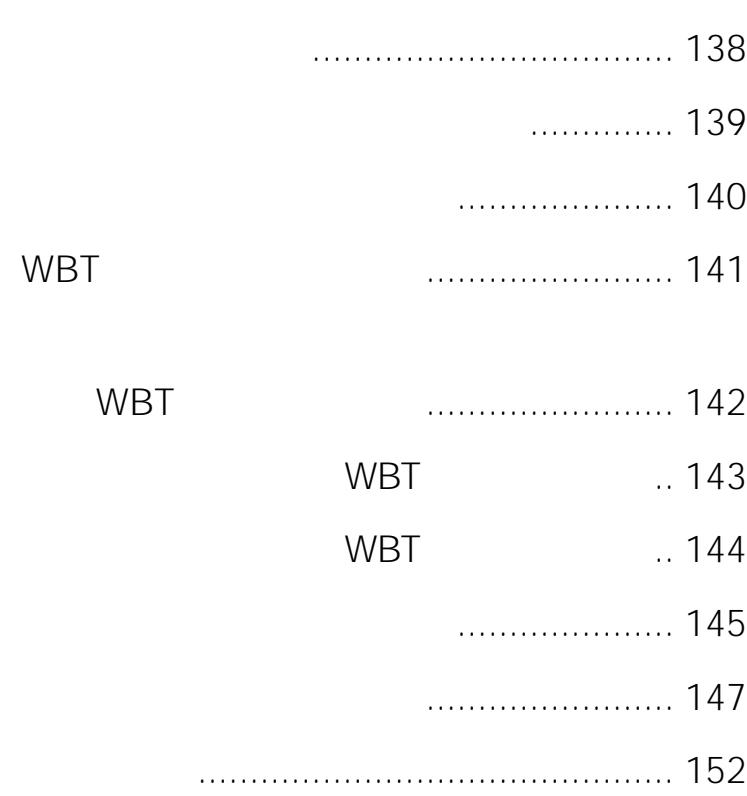

<span id="page-82-0"></span>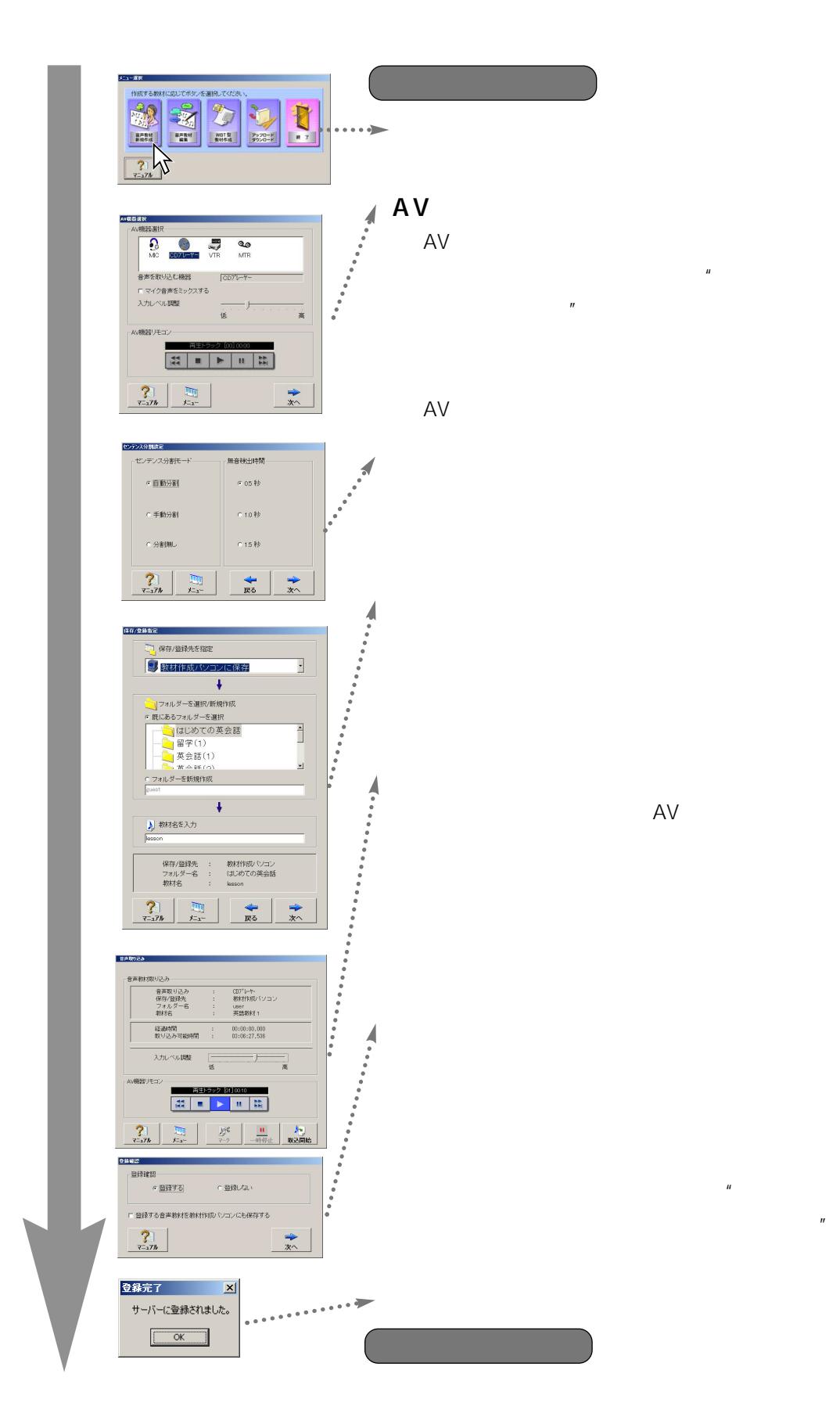

<span id="page-83-0"></span>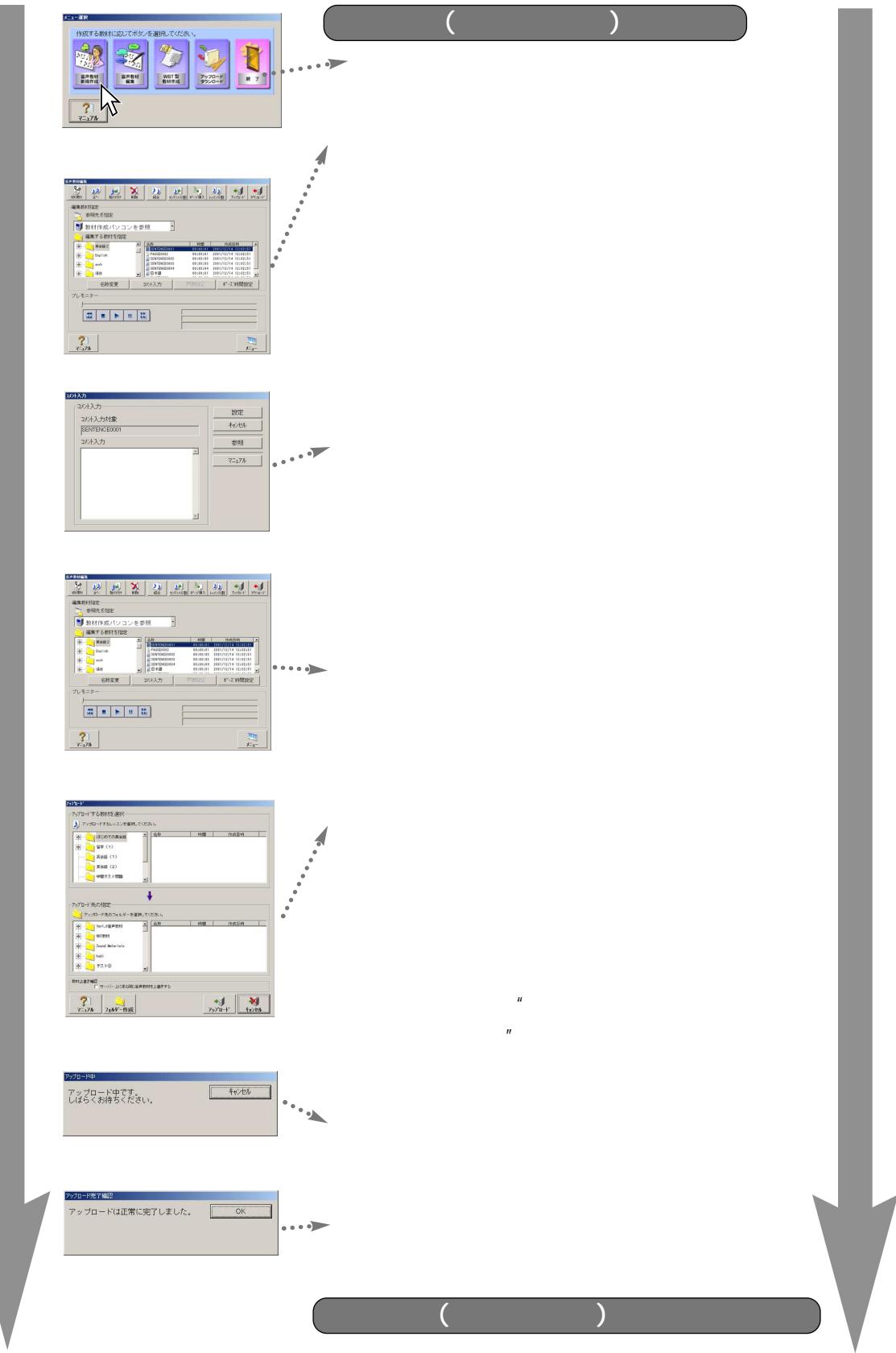

<span id="page-84-0"></span>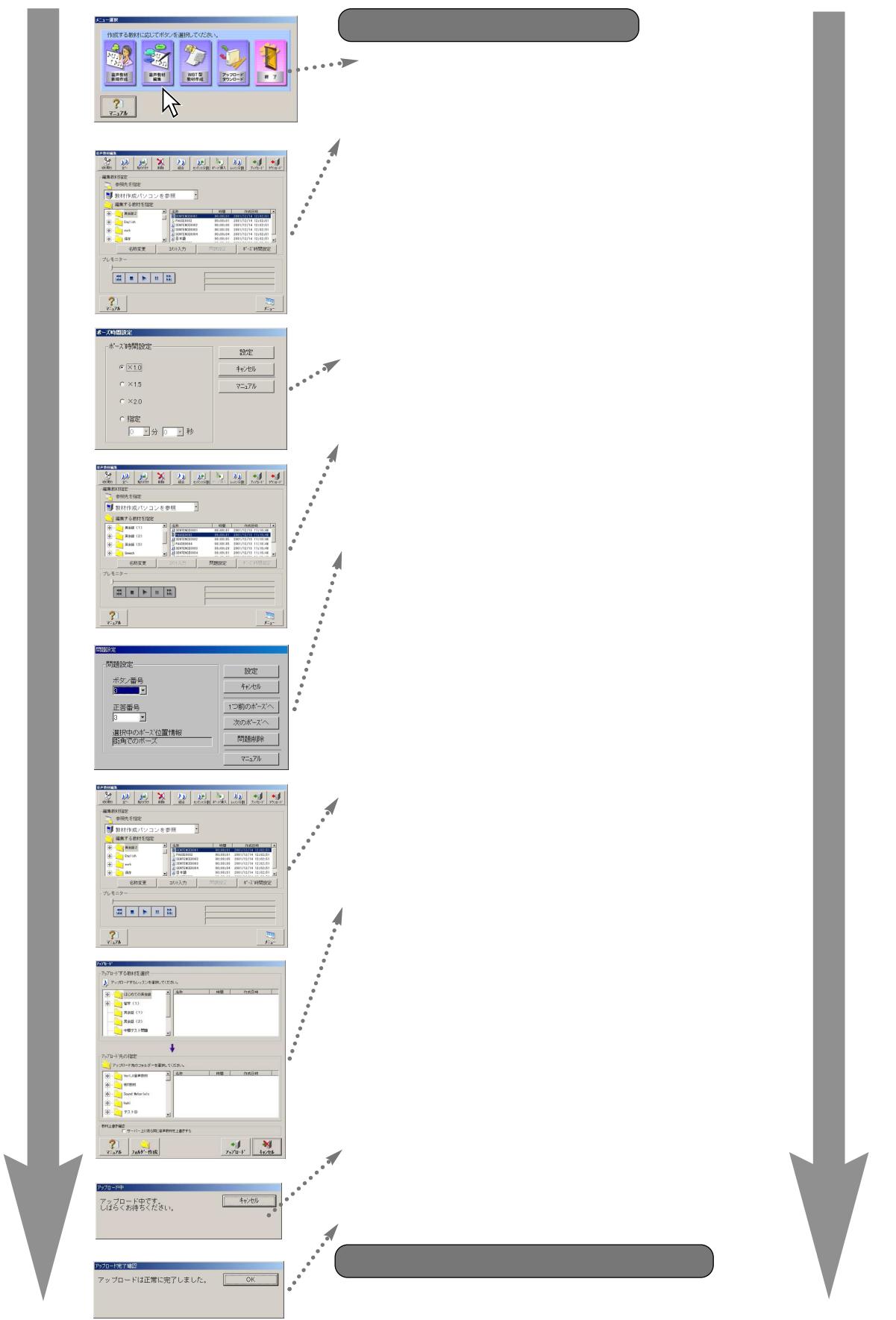

# <span id="page-85-0"></span>WBT

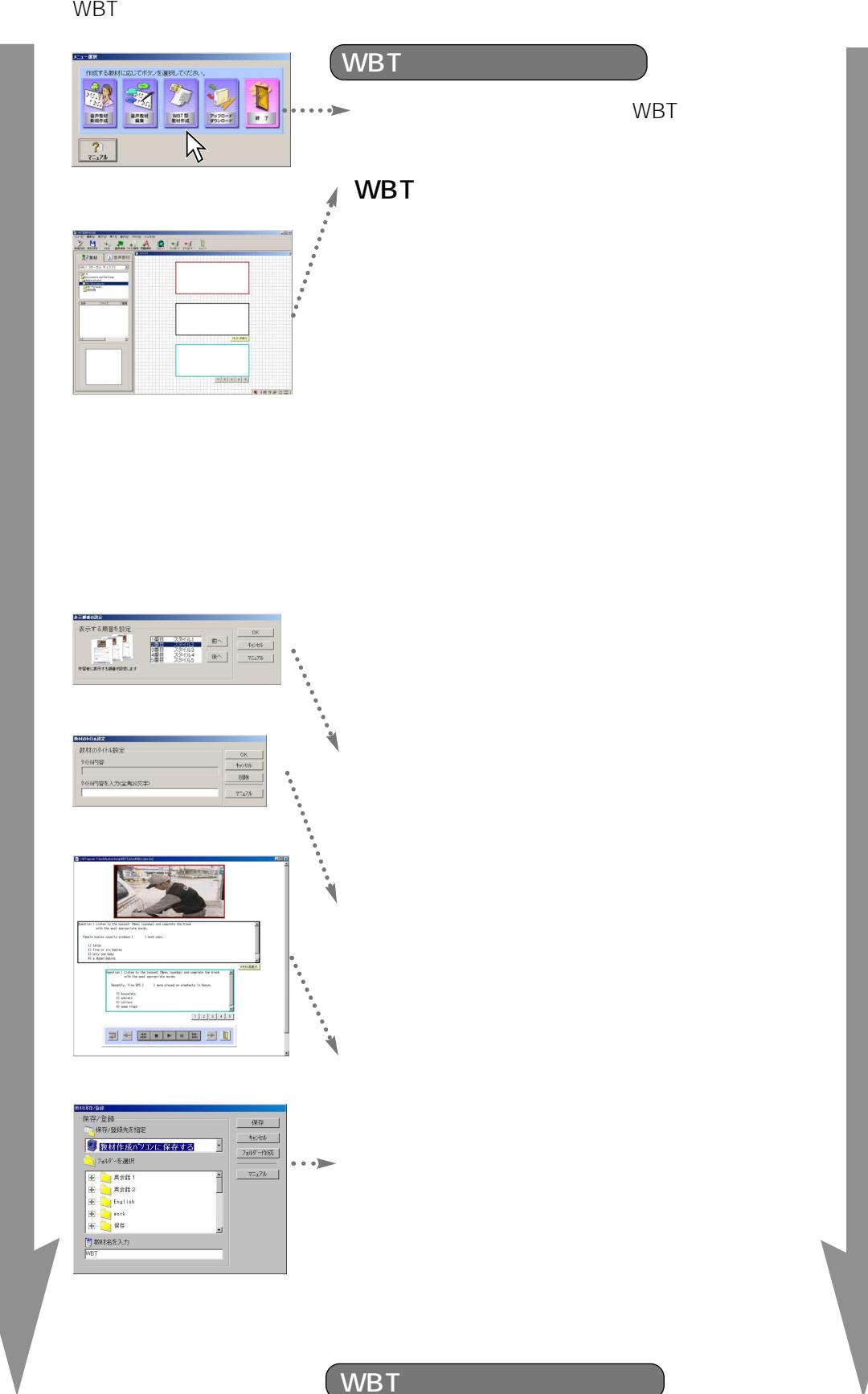

WBT

WBT

<span id="page-86-0"></span>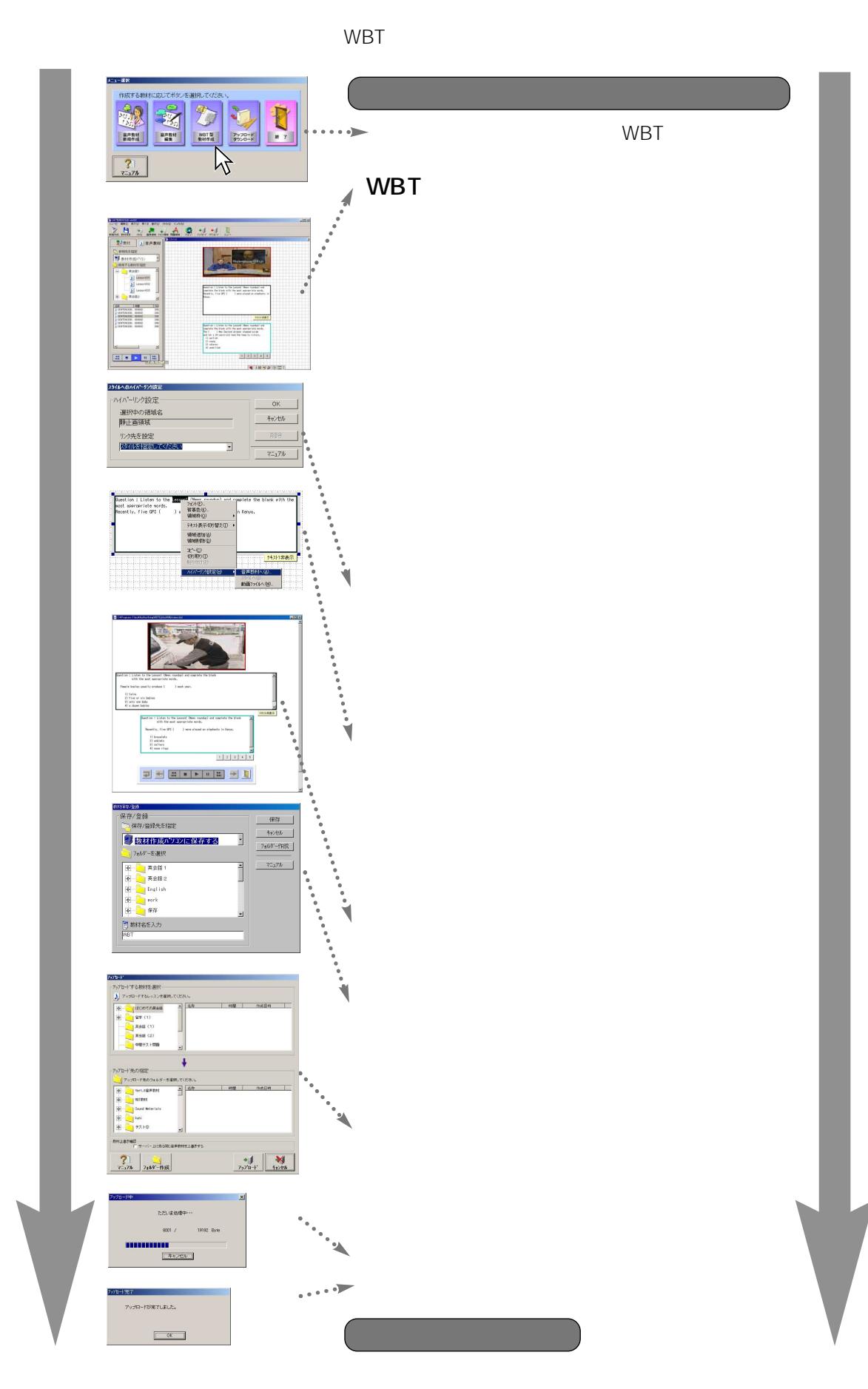

142

WBT

WBT

<span id="page-87-0"></span>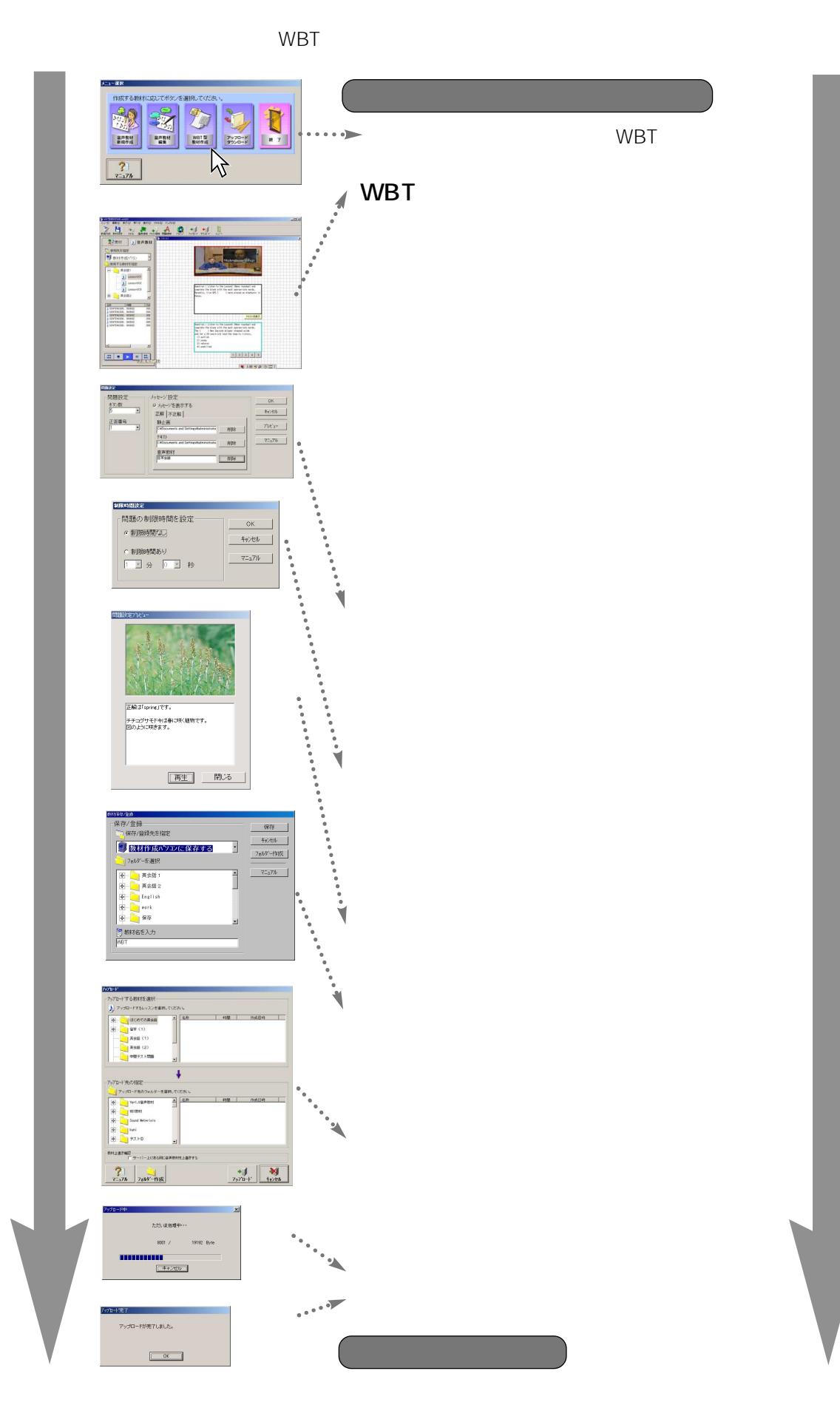

143

問題設定を利用したWBT型教材作成例

WBT

<span id="page-88-0"></span>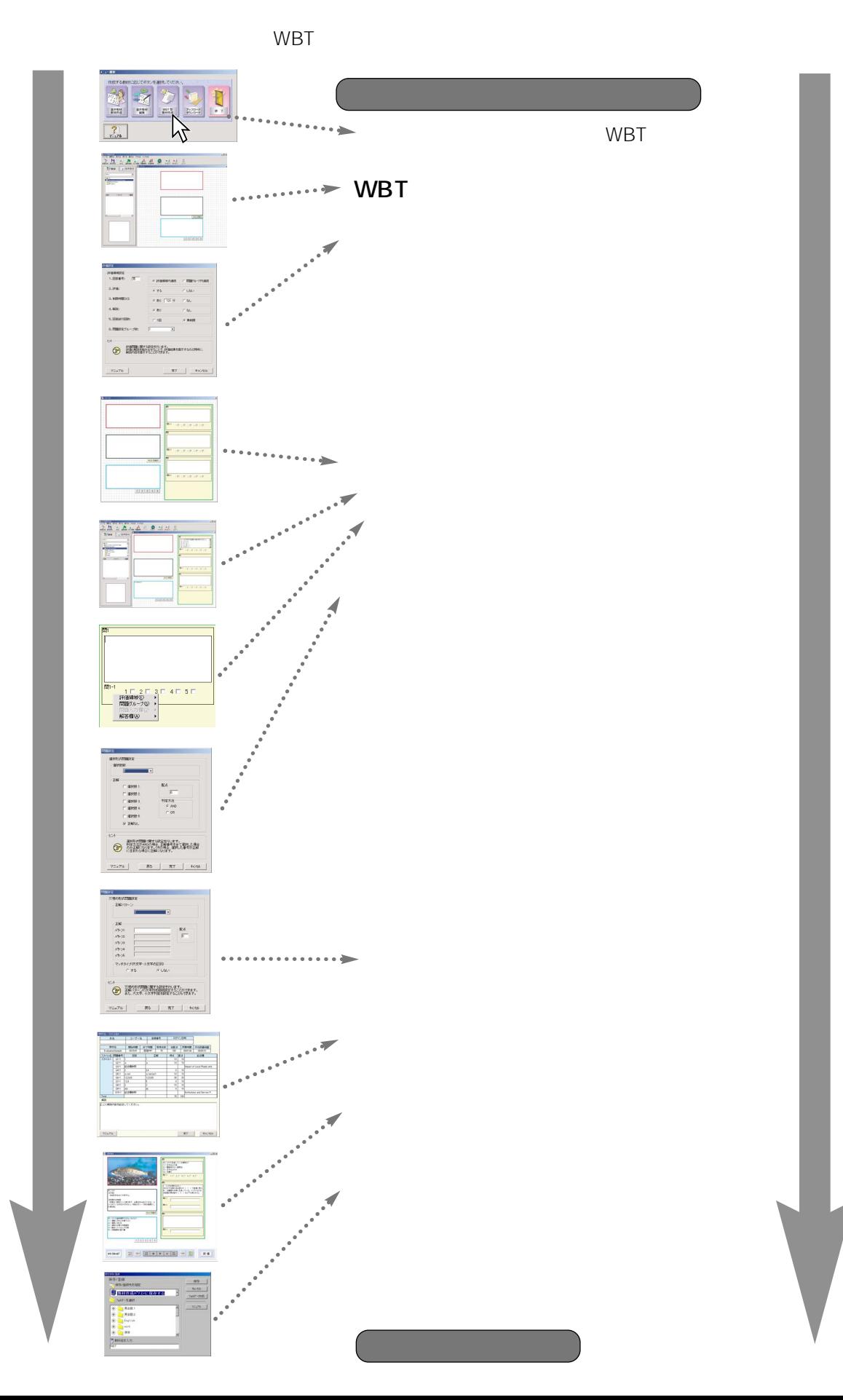

144

# <span id="page-89-0"></span>音声が聞こえない • ヘッドセットのプラグが確実に差し込まれているか確 • <sub>Contra</sub>  $AV$ •  $AV$ サーバー教材の音声がヘッ • オーディオサーバーが正常に起動しているか確認して ルームスピーカーから音声 • アンプの電源が入っているか確認してください。  $\bullet$  •  $\bullet$  •  $\bullet$ • The structure of the structure of the structure of the structure of the structure of the structure of the structure of the structure of the structure of the structure of the structure of the structure of the structure of • <sub>The st</sub>reet of the street of the street of the street of the street of the street of the street of the street

145

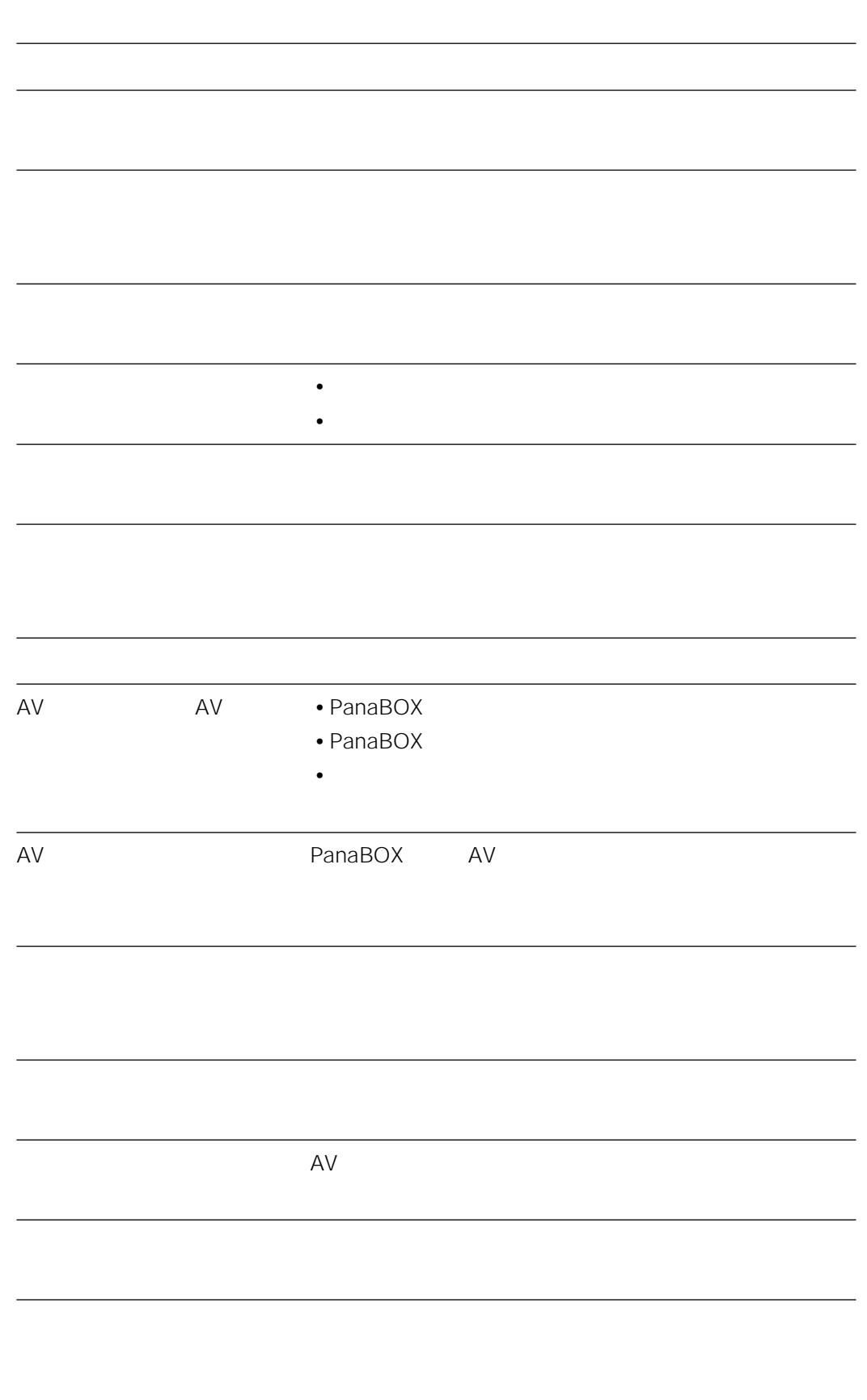

<span id="page-91-0"></span>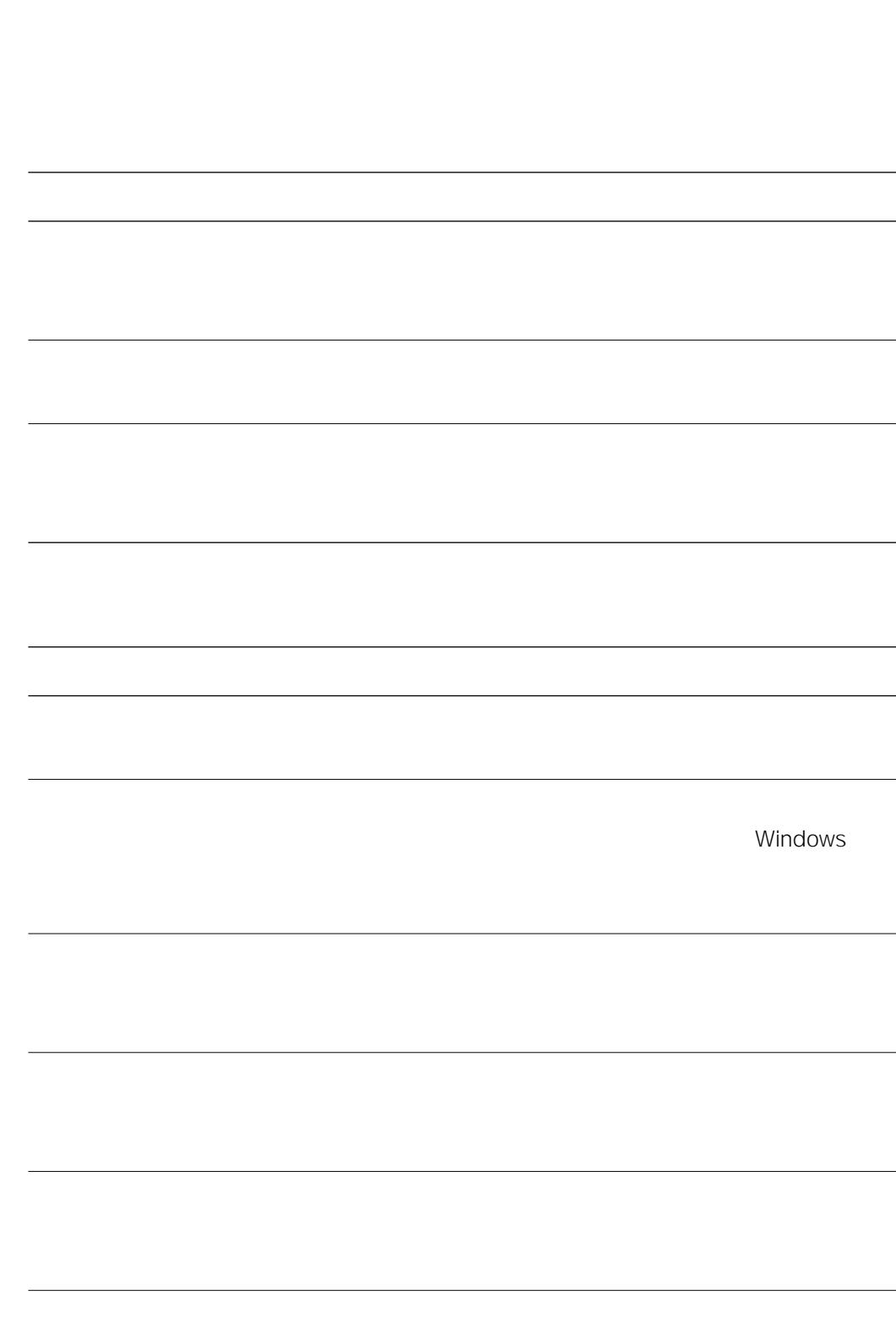

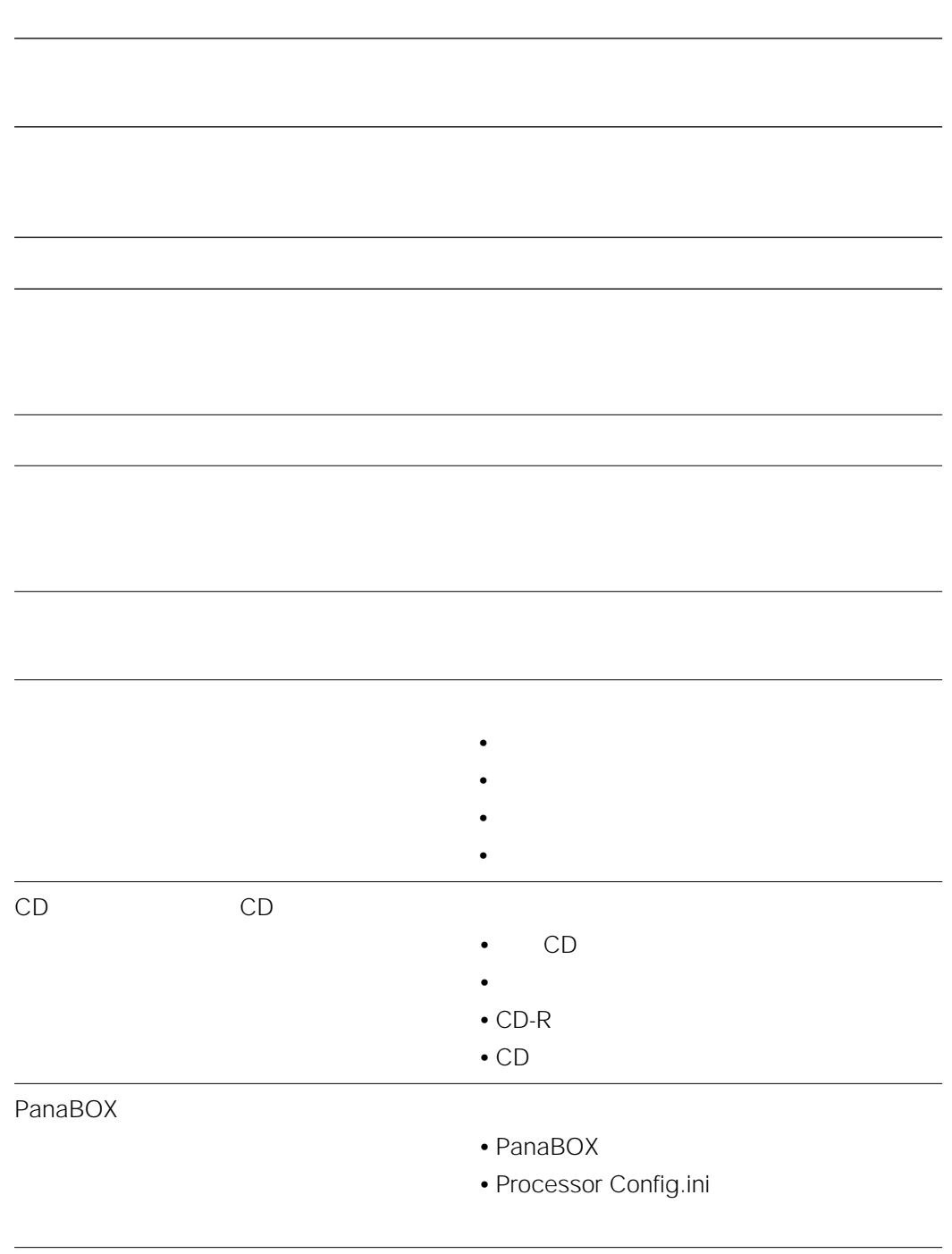

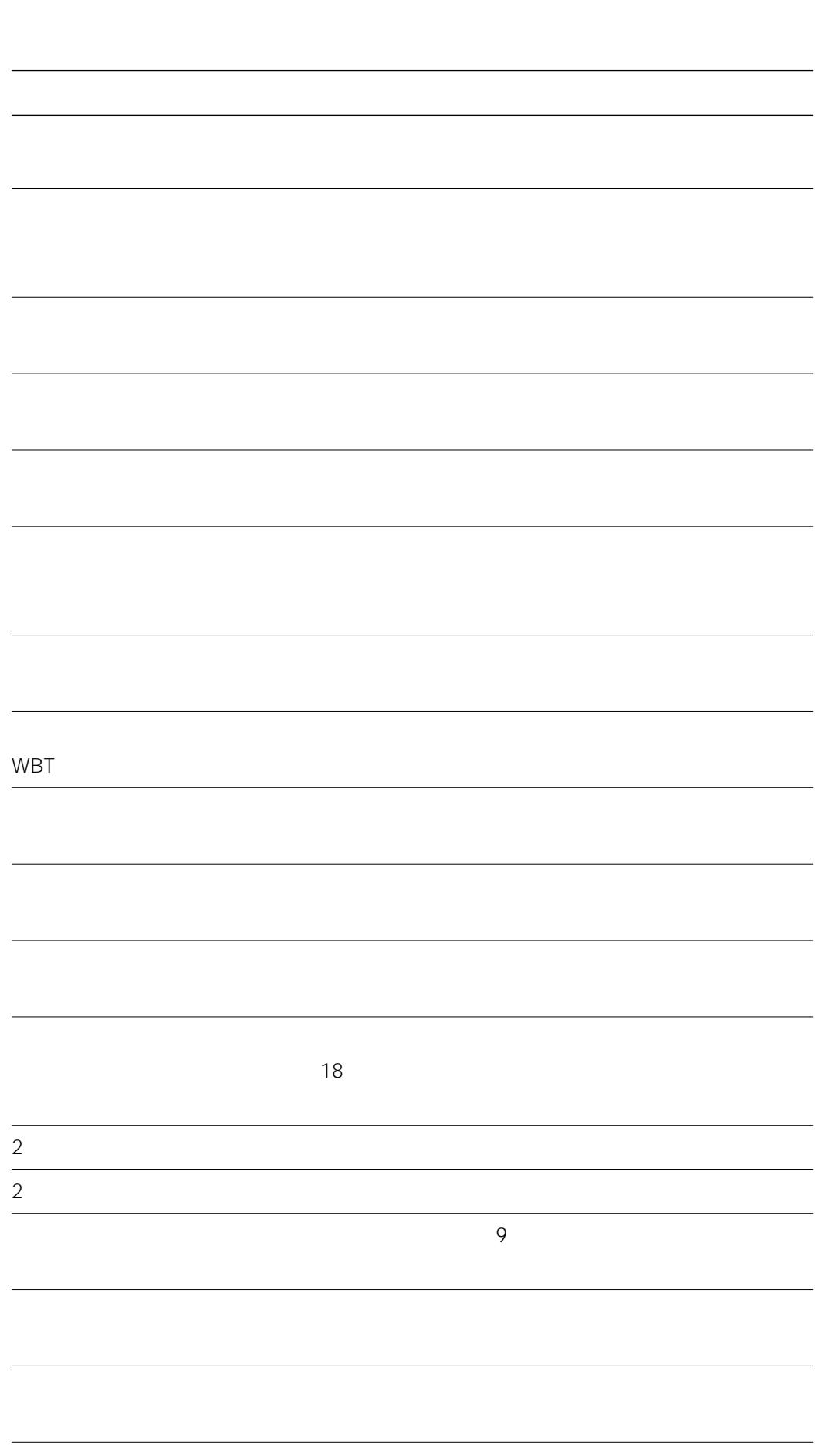

付録 150

アップロードがキャンセルされました。 • ネットワークケーブルが接続されているか?  $\bullet$  •  $\bullet$  •  $\bullet$  •  $\bullet$  •  $\bullet$  +  $\bullet$  +  $\bullet$ • ネットワークドライブが切断されていないか? • 共有が解除されていないか? ダウンロードがキャンセルされました。 • ネットワークケーブルが接続されているか? • サーバーが起動しているか? • ネットワークドライブが切断されていないか? • 共有が解除されていないか?

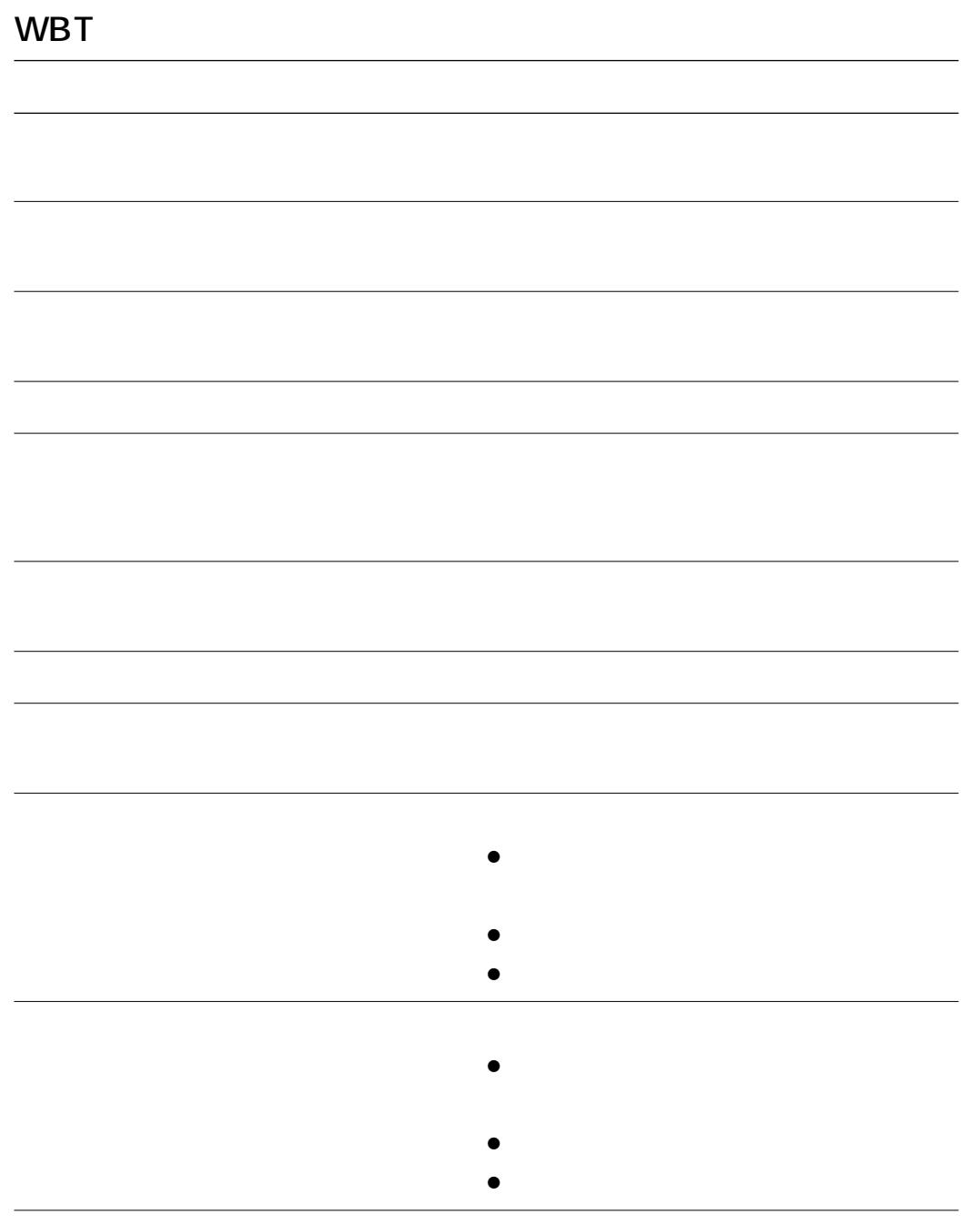

## <span id="page-96-0"></span> $\ldots$ ………

 $\overline{c}$ 

#### ・コメント …………それぞれのセンテンスに対して、コメントを付けることができ

 $\ldots$ 

 $\ldots$ 

#### $\ldots$ WBT $\ldots$

・波形 ………………音声教材の音声レベルを示したものが波形になります。 ・フォルダー ………音声教材を格納する場所です。作成した教材を授業で使用する

・保存/登録 ………本ソフトから編集目的で教材作成パソコンに格納する場合は

・レッスン …………音声教材の最小単位で、音声教材新規作成で作成されるものは

## 松下電器産業株式会社

### 首都圏本部�

〒160-0022 東京都新宿区新宿5丁目15番5号 電話 フリーダイヤル 0120-878-410

2004 Matsushita Electric Industrial Co.,Ltd. All Rights Reserved. 3TRB70APBAA

av0604-1055